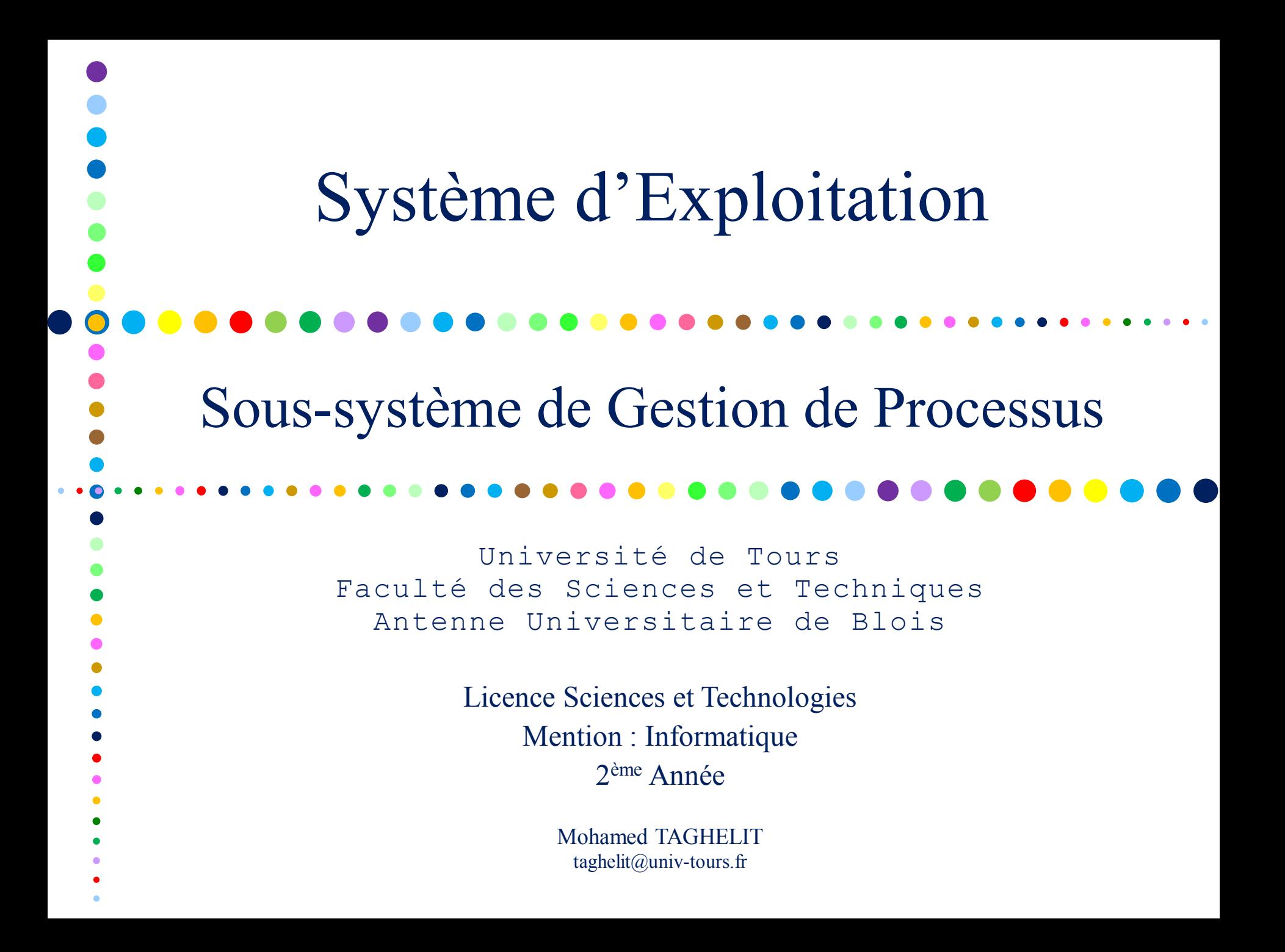

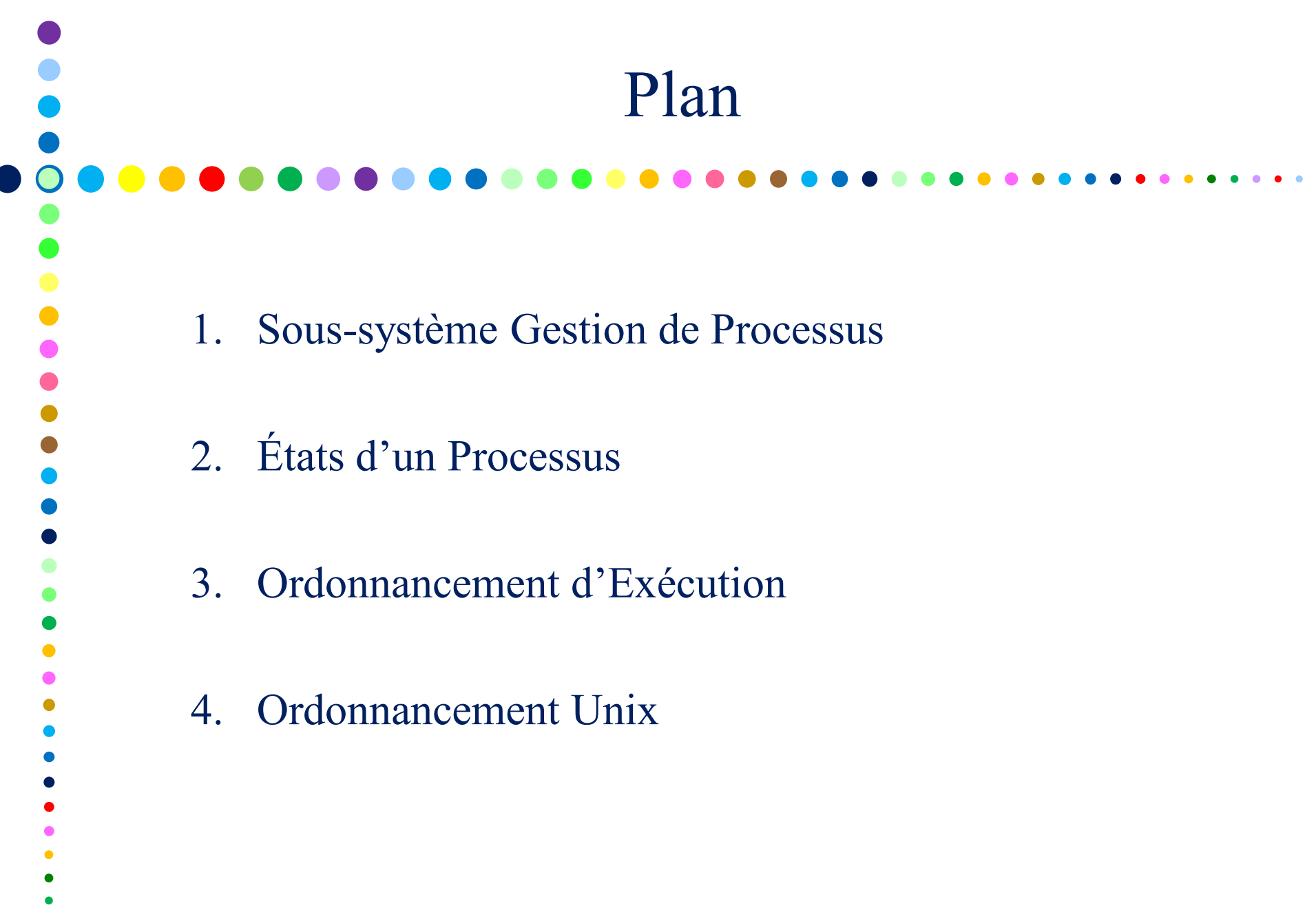

1

## Sous-système Gestion de Processus

#### Constitue le cœur d'un  $SE \rightarrow$  coordonne tous les besoins nécessaires à la gestion des processus.

- Cycle de vie d'un processus  $\rightarrow$  création, exécution et terminaison
- Ordonnancement  $(Scheduling) \rightarrow$  les processus sont placés dans des files et leur exécution est ordonnée en fonction de leurs classe et niveau de priorité
- Commutation  $(Switching) \rightarrow$  détermine combien de temps allouer l'UC à un processus et quand le lui retirer pour l'allouer à un autre
- Temps  $(Timing) \rightarrow$  suivre le temps d'exécution d'un processus en surveillant le temps consommé (et donc l'horloge)
- Mémoire utilisée  $\rightarrow$ coordination avec le sous-système de gestion mémoire pour les besoins d'allocation/libération mémoire (création processus, besoins propres des processus, …)
- Coordination avec le sous-système de fichier  $\rightarrow$  association processus/fichiers, localisation et transfert en mémoire pour exécution
- Gestion des exceptions  $\rightarrow$  émission et réception des signaux (erreurs durant l'exécution)

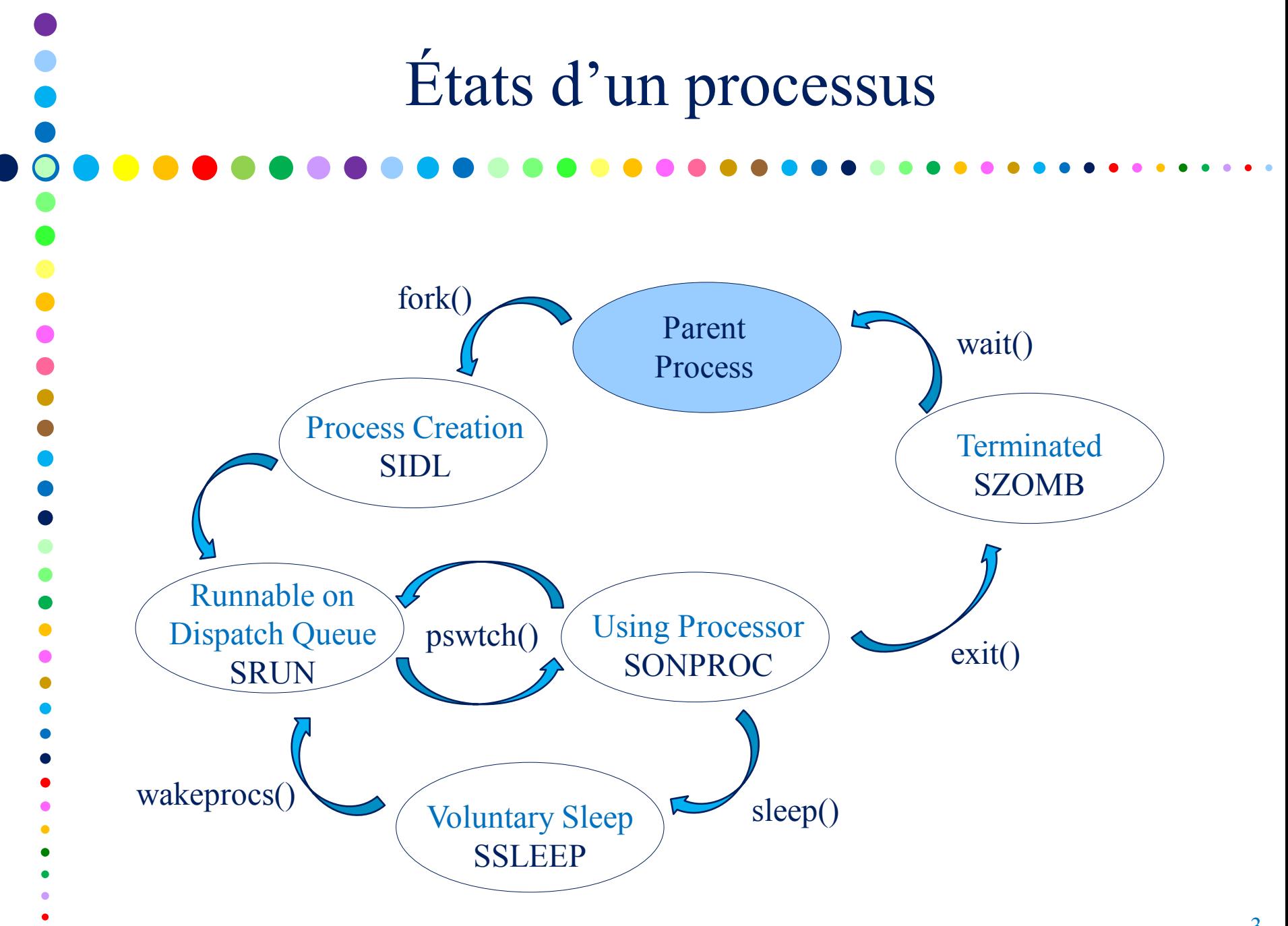

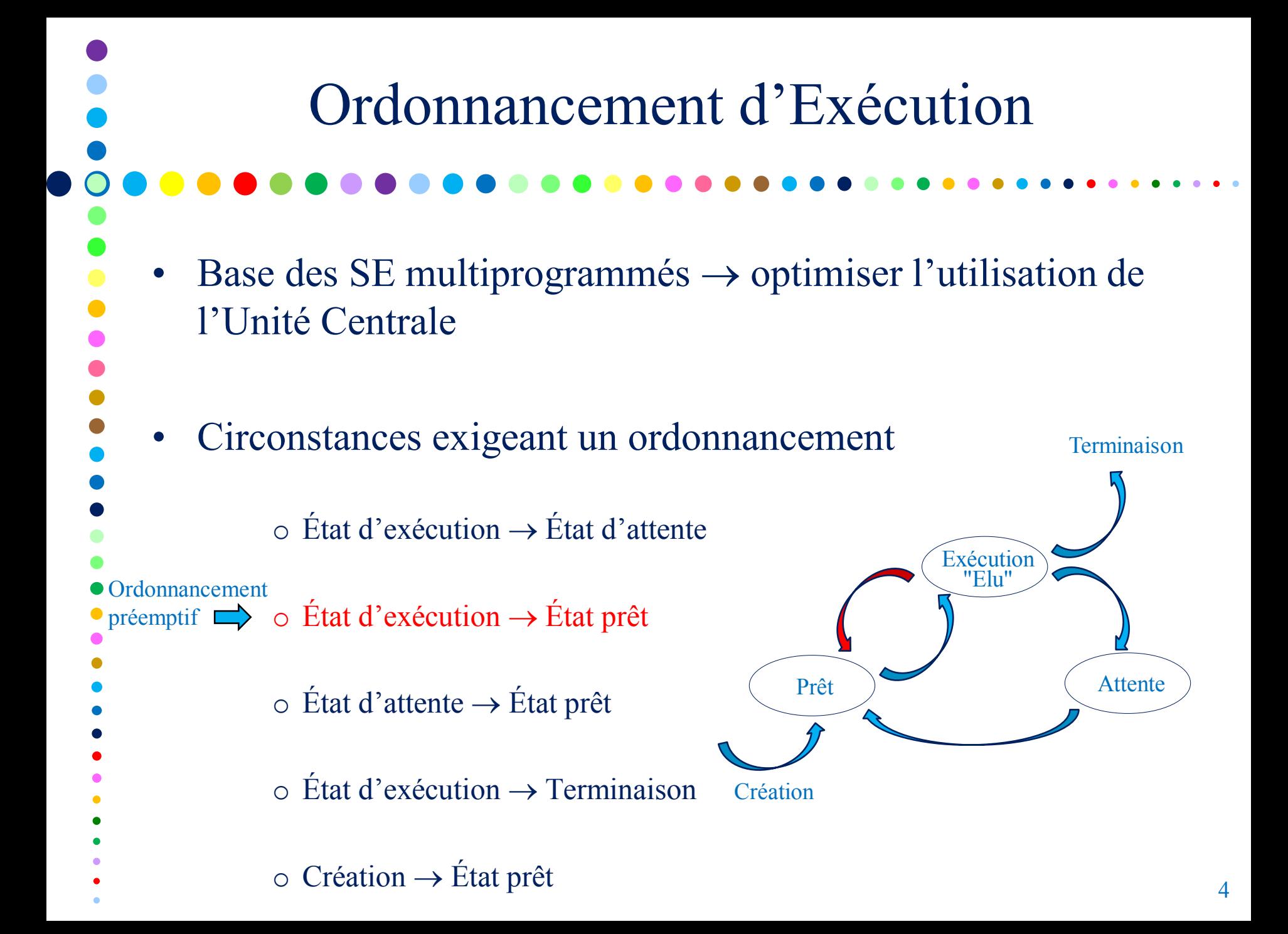

# Types d'Ordonnancement

#### • Ordonnancement à long terme

- o Décision d'ajout de processus pour exécution
- o Contrôle le degré de multiprogrammation

#### • Ordonnancement à moyen terme

o Décision d'ajout de processus en mémoire

#### • Ordonnancement à court terme

o Décision du choix du processus devant s'exécuter

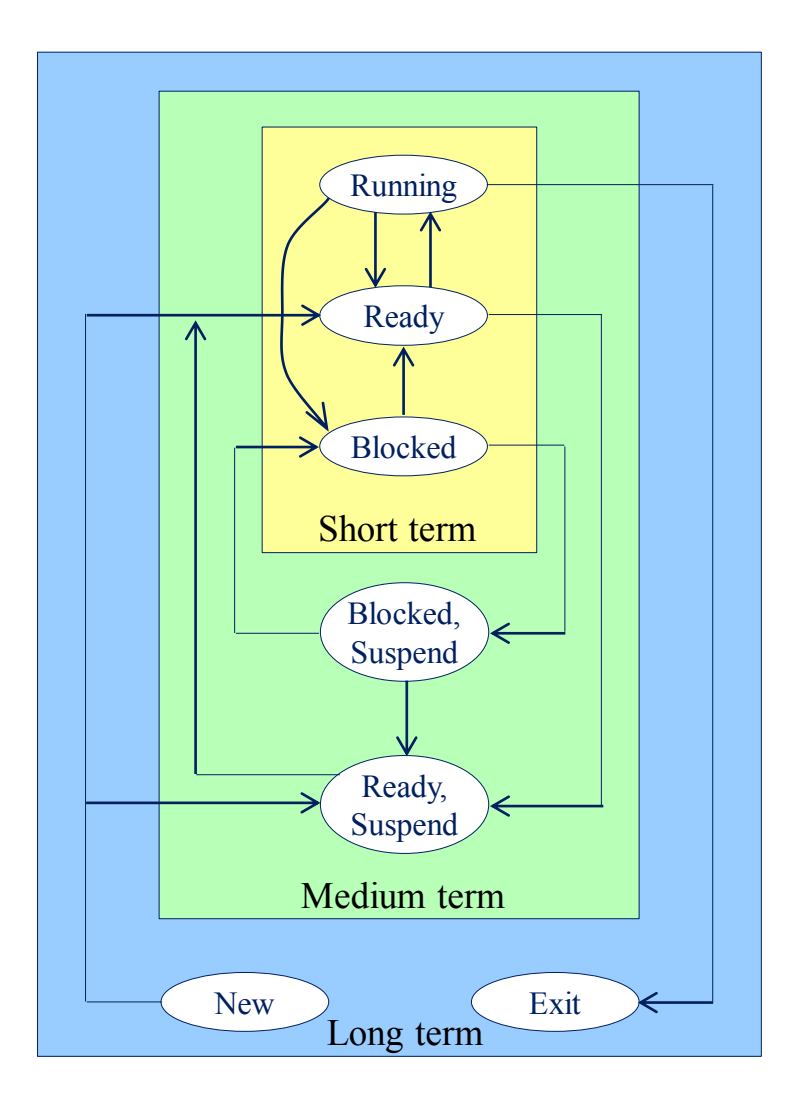

Ordonnancement Préemptif • Traduit le fait que le processeur peut être réquisitionné • Ordonnancement préemptif o Interruption de l'exécution du processus en cours o Possibilité de réquisition du processeur • Ordonnancement non préemptif o Changement de contexte à la fin de l'exécution du processus en cours Changement de contexte volontaire du processus en cours

# Critères d'Ordonnancement Utilisation de l'UC  $\rightarrow$  occuper l'UC au mieux [40%  $\leftrightarrow$  90%] • Débit ou Rendement  $(throughput) \rightarrow$  nombre de processus terminés par unité de temps

- Temps de rotation ou de Service (*turnaround time*)  $\rightarrow$ intervalle de temps entre la soumission d'un processus et son achèvement  $(\neg$  système interactif)
- Temps d'attente (*waiting time*)  $\rightarrow$  somme des périodes passées en attente dans la file des processus prêts
- Temps de réponse (*response time*)  $\rightarrow$  intervalle de temps entre la soumission d'une requête et la production de la première réponse

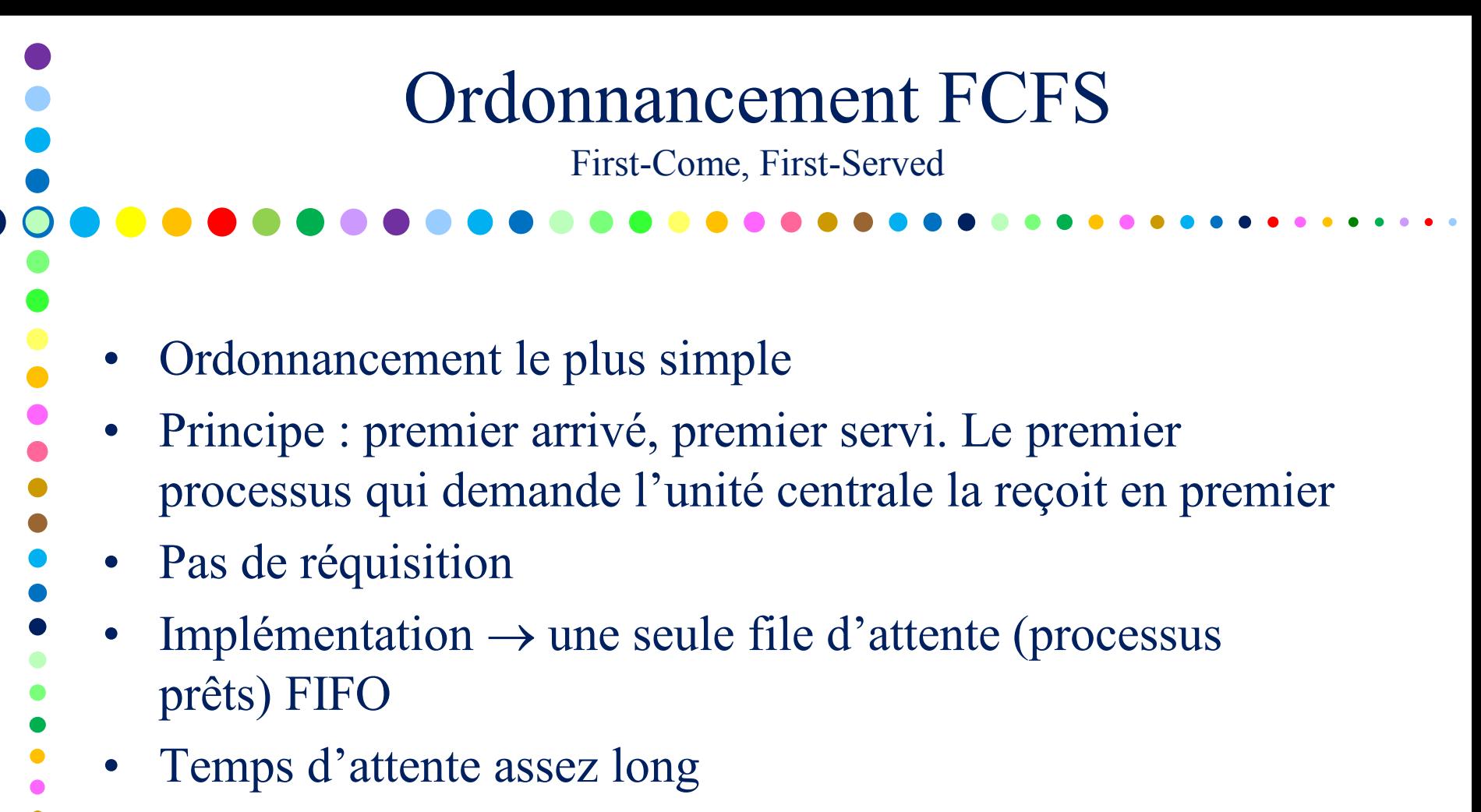

Les processus courts peuvent être pénalisés

### Exemple d'Ordonnancement FCFS

**Processus Durée Instant Soumission P**<sub>1</sub> 20 0  $P_2$  5 0 **P**<sub>3</sub> 10 0 **Ordre** d'exécution  $\underline{\Phi}$  $\underline{\textcircled{2}}$  $\circledS$ 

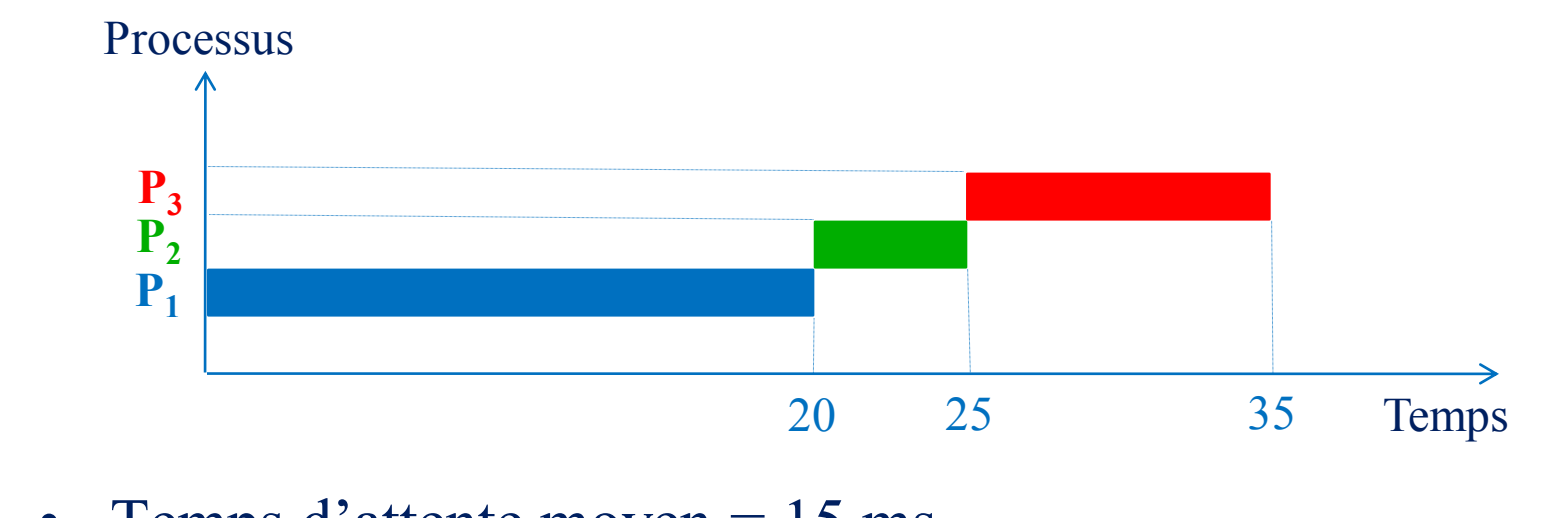

#### Exemple d'Ordonnancement FCFS

**Processus Durée Instant Soumission P**<sub>1</sub> 20 0  $P_2$  5 0 **P**<sub>3</sub> 10 0 **Ordre** d'exécution  $\ddot{\textcircled{\}}$  $\overline{Q}$  $\overline{0}$ 

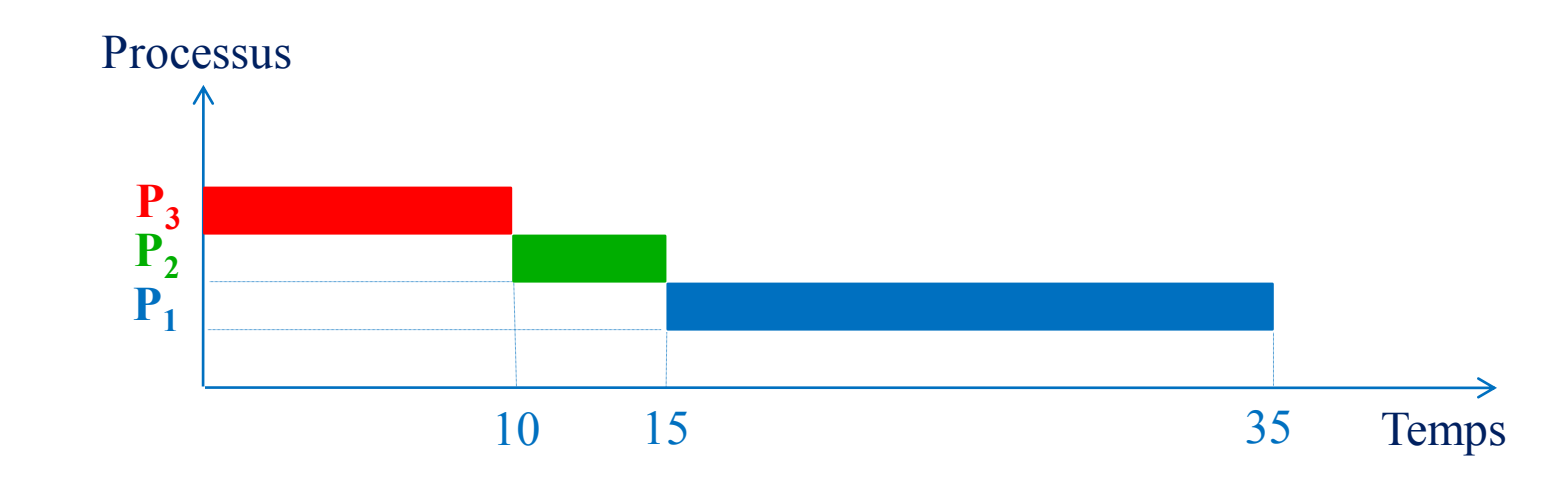

• Temps d'attente moyen =  $8,33$  ms

### Ordonnancement SJF

Shortest-Job-First

- Principe : le processus suivant le plus court d'abord
- Si deux processus ont une même durée, alors appel à l'ordonnancement FCFS
- Implémentation  $\rightarrow$  une seule file d'attente (processus prêts) non FIFO
- Pas de réquisition
- Temps d'attente moyen optimal  $\rightarrow$  en exécutant un processus court avant un processus long, on diminue le temps d'attente du processus court plus que n'augmente le temps d'attente du processus  $long \Rightarrow$  le temps moyen décroît
- Temps d'attente moyen < Temps d'attente moyen FCFS
- Difficulté à connaître le temps d'exécution des processus

#### Exemple d'Ordonnancement SJF

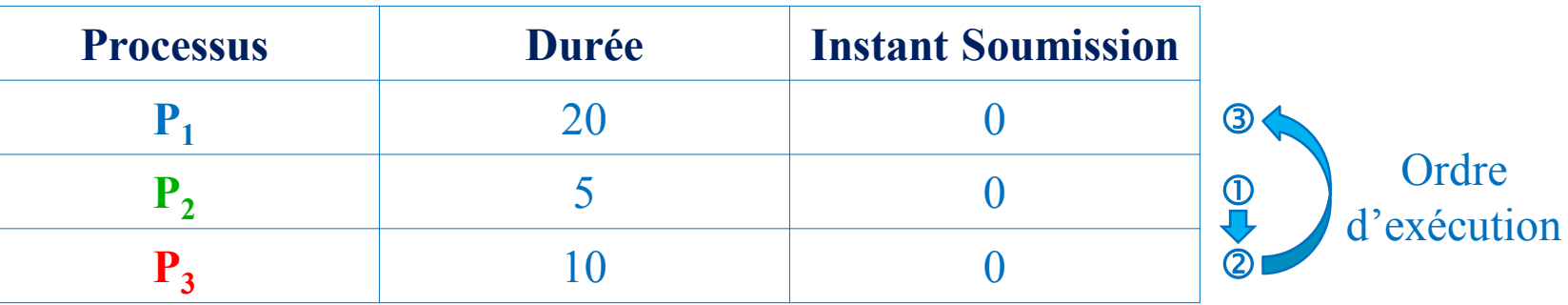

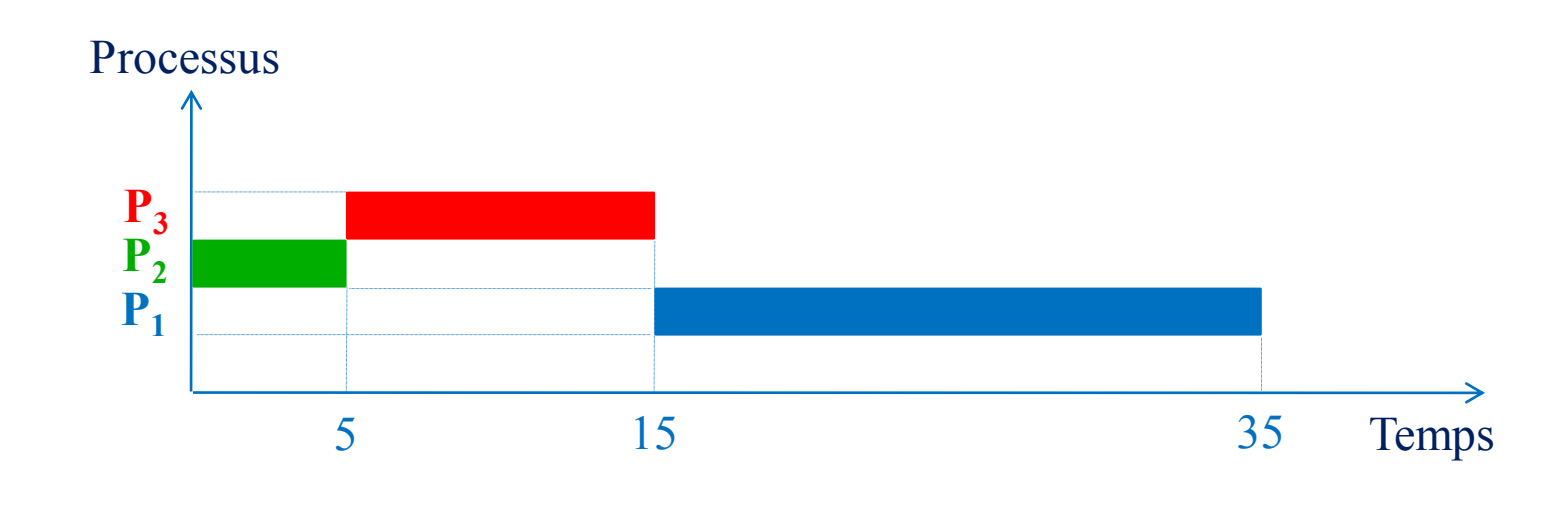

• Temps d'attente moyen =  $6,66$  ms

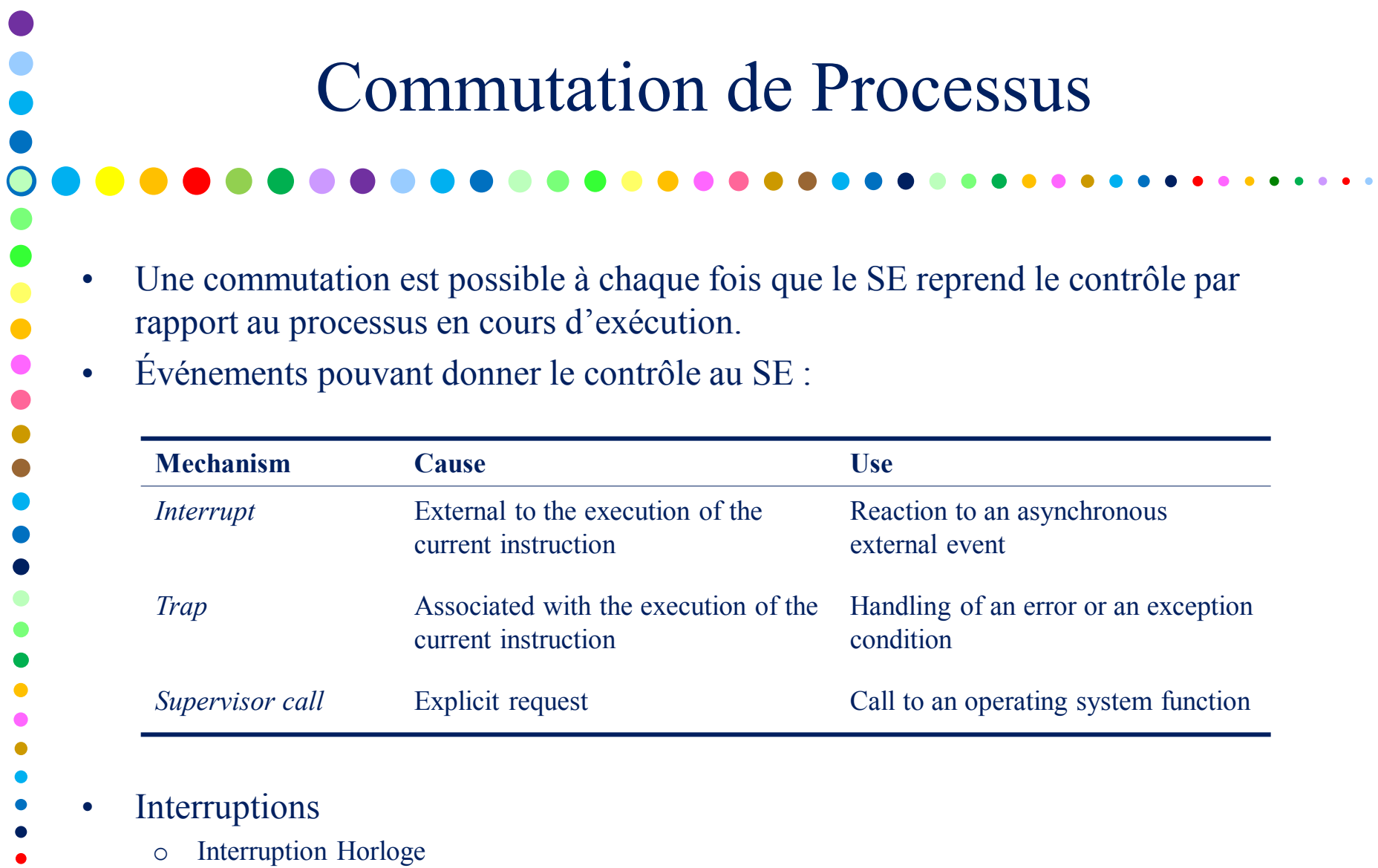

- o Interruptions E/S
- o Défaut de page

# Interruption Horloge

- Horloge matérielle interrompant le système à des intervalles de temps fixes
- La période de temps entre deux interruptions est appelée *CPU tick*, *clock tick* ou *tick* (Linux  $\rightarrow$  *jiffy*)
- Sous Unix, généralement, *tick* = 10 ms
- Fréquence de l'horloge (nombre de *ticks/s*) HZ (*param.h*)
- Les fonctions du noyau mesurent toujours le temps en nombre de *ticks*
- Routine de traitement dépendant du matériel
	- Doit être courte !
	- o Très prioritaire !
- Définition d'un quantum  $\rightarrow$  6 ou 10 *ticks*

# Routine de Traitement de l'IT Horloge

- 1. Réarmer l'interruption horloge
- 2. Mise à jour des statistiques d'utilisation CPU du processus courant
- 3. Accomplir des fonctions relatives à l'ordonnancement
	- Recalculer la priorité des processus, expiration des quanta, ...
- 4. Envoyer SIGXCPU au processus courant si quota CPU dépassé
- 5. Mise à jour de l'heure du jour et de certains compteurs
- 6. Traiter les *callouts*
	- retransmission des paquets, fonctions du *scheduler* et du gestionnaire mémoire, scrutation des unités ne supportant pas les interruptions, ...
- 7. Réveiller processus système si nécessaire
	- *swapper*, *pagedaemon*, ...
- 8. Traiter les alarmes

# Ordonnancement par Tourniquet (RR) • Conçu spécialement pour les systèmes à temps partagé • Principe : allouer le processeur à tour de rôle aux processus pour une durée prédéfinie = quantum • Similaire FCFS + préemption Implémentation  $\rightarrow$  une seule file d'attente (processus prêts) FIFO  $\circ$  Création d'un processus  $\rightarrow$  insertion en queue de file  $\circ$  Élection  $\rightarrow$  choisir le processus en tête de file  $\circ$  Fin quantum  $\rightarrow$  réinsertion en queue de file • Choix du quantum primordial

 $\circ$  Trop petit  $\rightarrow$  nombre important de commutations

Round-Robin

 $\circ$  Trop grand  $\rightarrow$  temps de réponse important

#### Exemple d'Ordonnancement RR

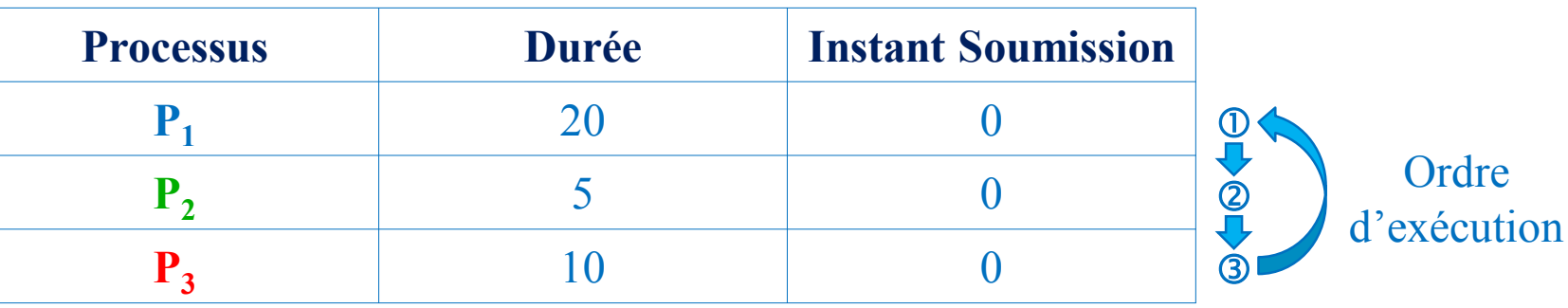

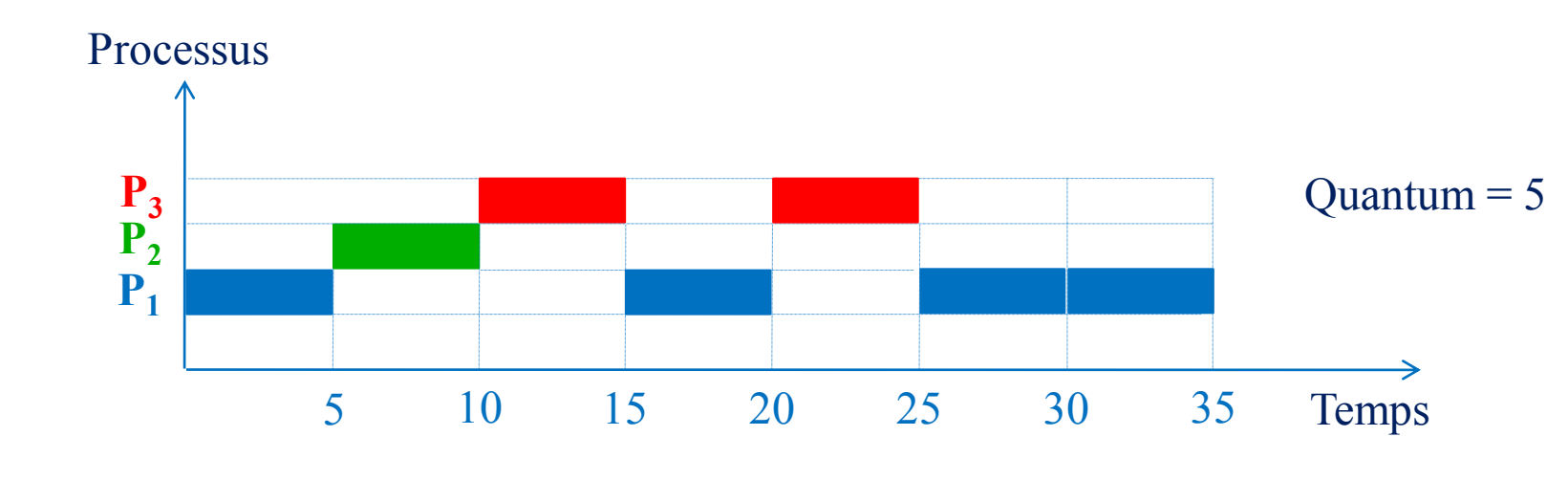

• Temps de réponse moyen = 5 ms

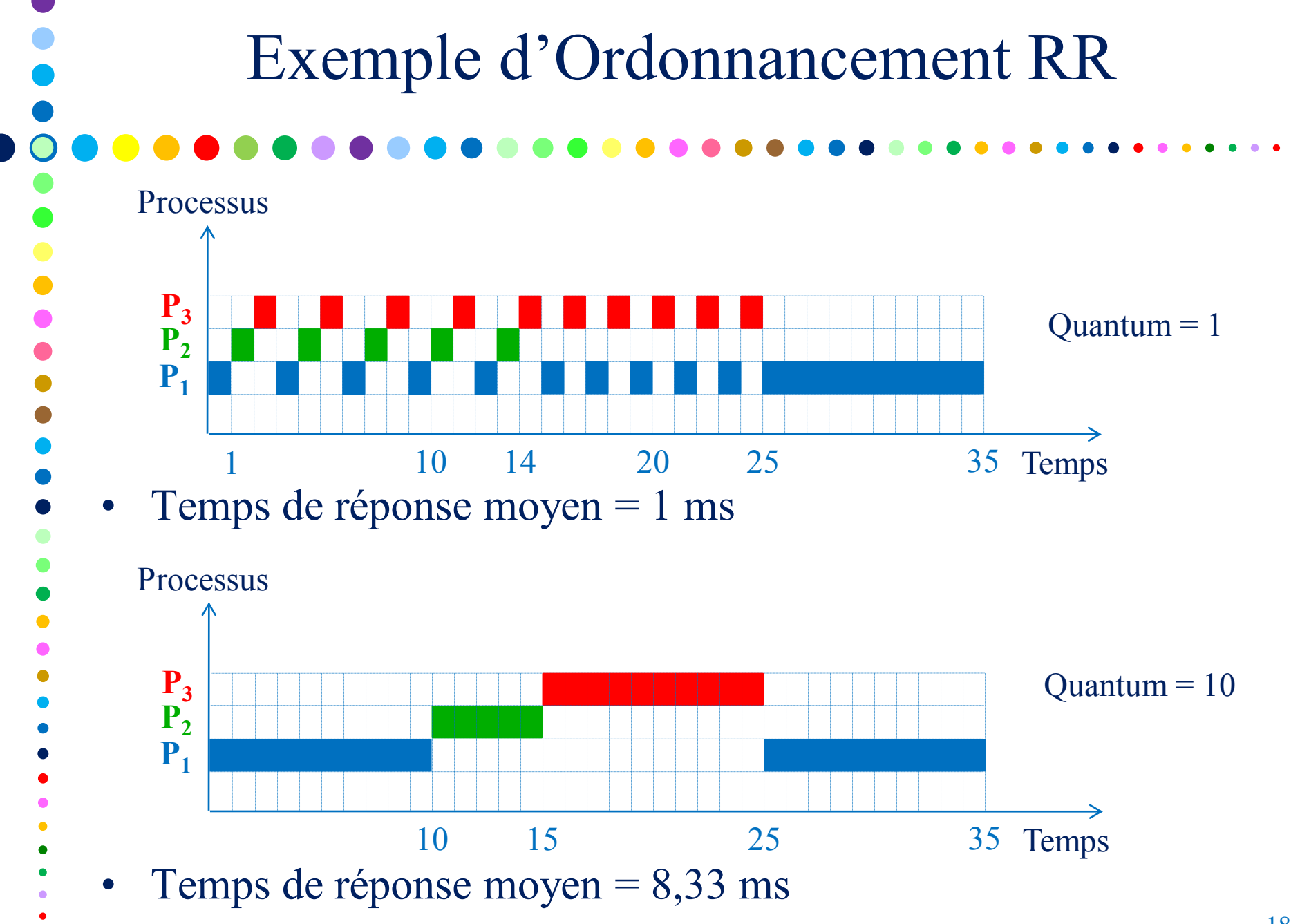

# Ordonnancement à Files Multiniveaux

- Objectif : donner la possibilité de classer en différents groupes les processus et satisfaire chacun des groupes en fonction de ses besoins
	- o Par exemple, les processus en avant-plan et les processus en arrière-plan qui ont des besoins de temps de réponse différents, …
- Principe :

 $\bullet$ 

- o Partitionner la file des processus prêts en plusieurs files séparées
- o Les processus sont affectés à une file (en fonction du type ou de la priorité des processus, par exemple)
	- − Le processus est toujours affecté à la même file
	- − Le processus change de file au cours de son exécution
- o Chaque file possède son propre algorithme d'ordonnancement
- o Établir un ordonnancement entre les files (généralement, ordonnancement préemptif à priorité fixée)
- Implémentation  $\rightarrow$  une file par niveau

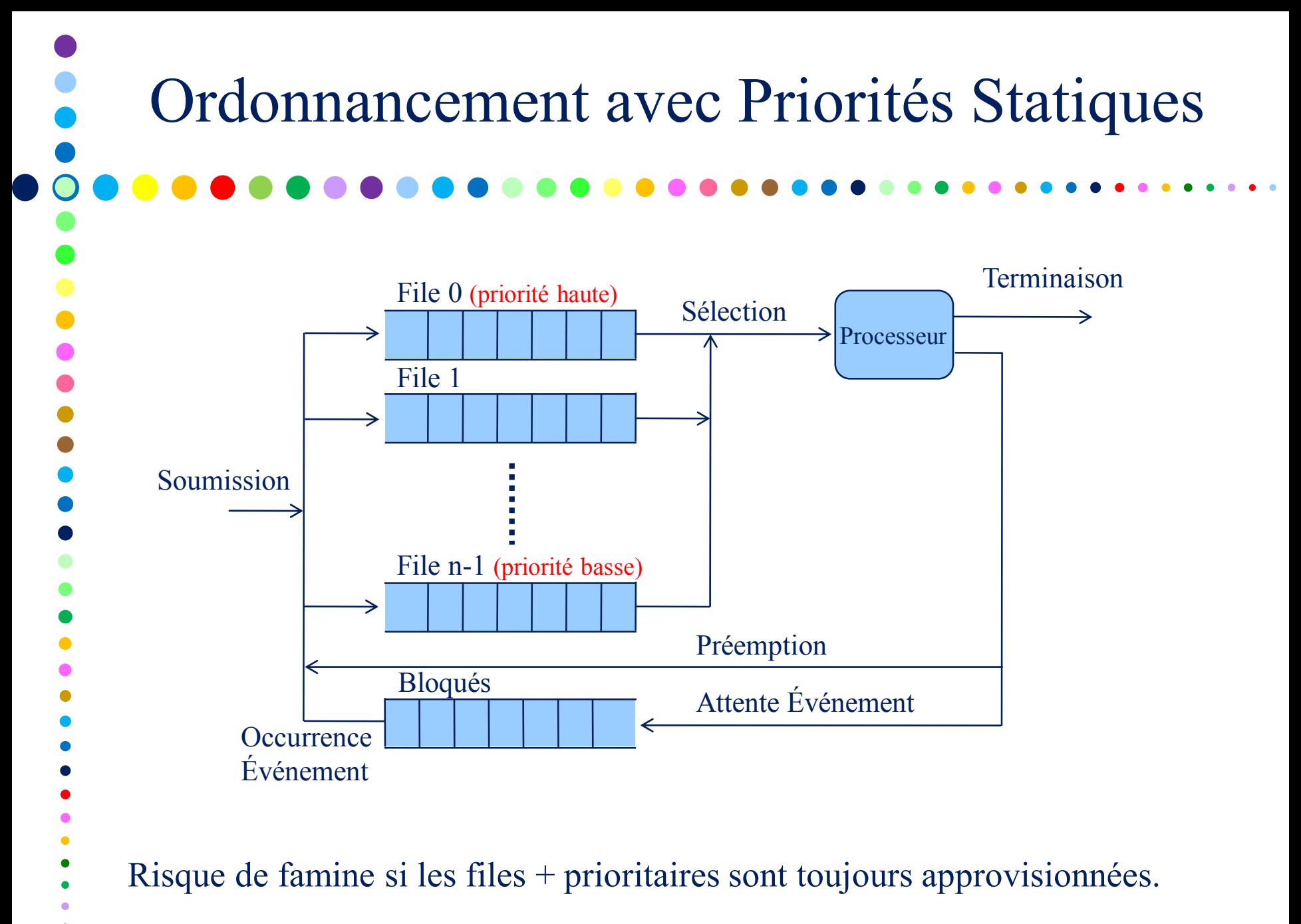

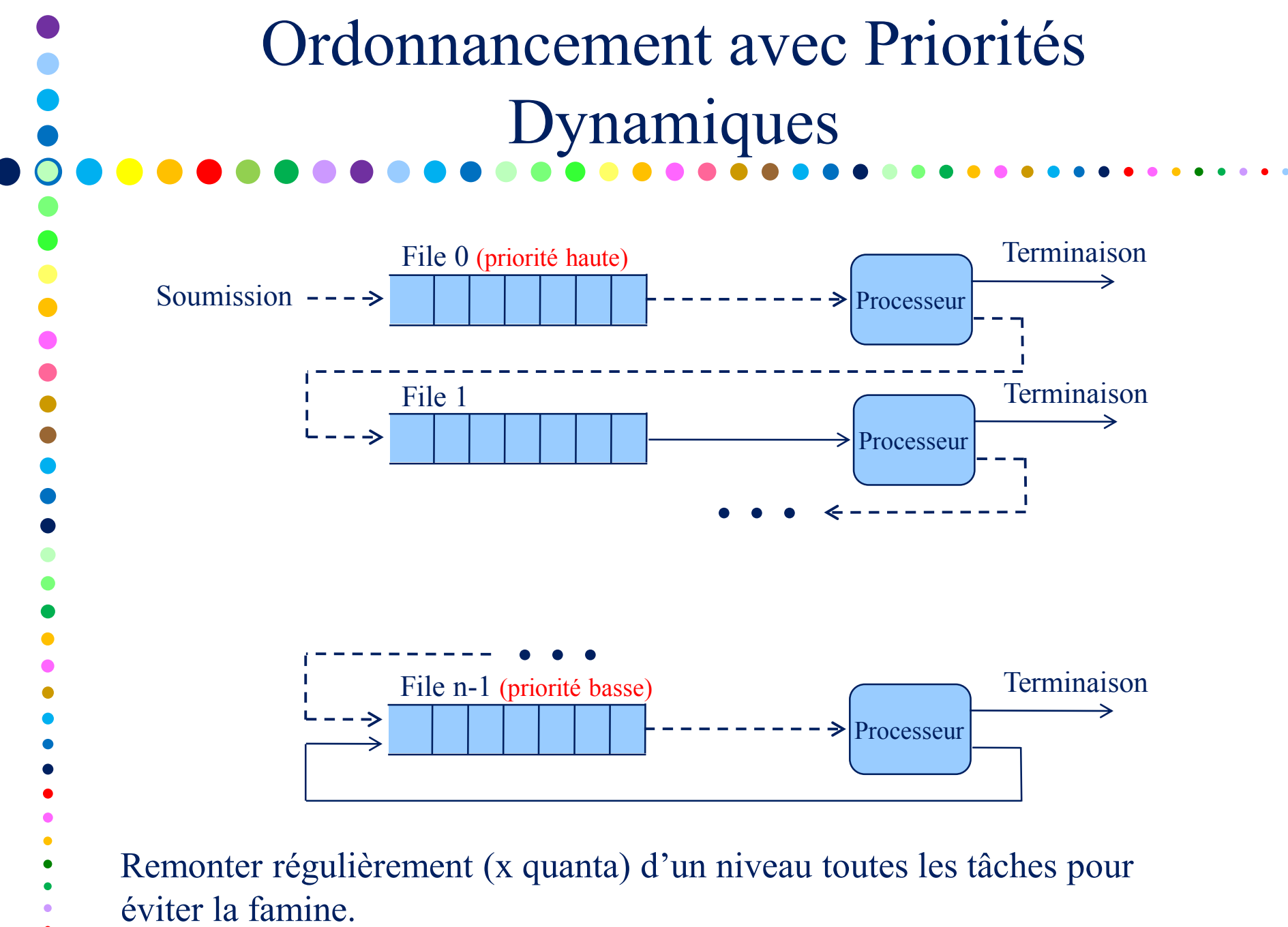

- Ordonnancement basé sur les priorités
- Chaque processus a une priorité qui change dans le temps
- Le *scheduler* sélectionne toujours le processus prêt de plus haute priorité
- Ordonnancement des processus de même priorité par préemption et modification dynamique de leur priorité selon leur utilisation de la CPU
- Si un processus de plus haute priorité devient prêt, préemption du processus courant même s'il n 'a pas entièrement consommé son quantum
- Le noyau Unix traditionnel est non-préemptif
	- un processus en mode noyau ne peut être forcé à céder la CPU pour un processus plus prioritaire
	- le processus courant peut volontairement libérer la CPU lorsqu'il doit bloquer sur une ressource, ou bien il est préempté lorsqu'il retourne en mode utilisateur

### Contexte d'un processus

- Espace d'adressage utilisateur
	- code, données, pile user, segments de mémoire partagée, …
- Informations de contrôle
	- zone u et structure proc
- Appartenance (credentials)
	- UID, GID
	- Variables d'environnement
		- *"*variable = valeur*"*
- Contexte matériel
	- Compteur ordinal (program counter-PC),
	- Pointeur de pile (stack pointer-SP),
	- Mot d'état du processeur (processor status word-PSW) :
	- état du système, mode d'exécution,
	- niveau de priorité d'interruption, …
	- Registres de gestion mémoire
	- registres FPU (floating point unit)

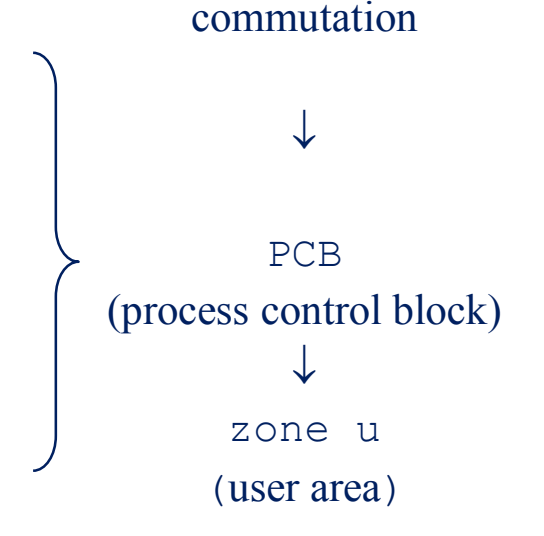

## Zone u (user)

struct user  $\rightarrow$  <sys/user.h>

- Fait partie de l'espace du processus  $\rightarrow$  swappable
- mappable et visible uniquement lorsque le processus s'exécute (référence : u)
	- process control block (pcb),
	- pointeur vers la structure proc du processus,
	- UID et GID effectifs et réels,

...

- arguments, valeurs de retour ou code d'erreur de l'appel système courant,
- informations sur les signaux (gestionnaires, …),
- entête du programme (tailles du code, des données et de la pile ainsi que des informations sur la gestion mémoire),
- table des descripteurs de fichiers ouverts (extensible dynamiquement : SVR4),
- pointeurs vers vnodes du répertoire courant et du terminal de contrôle,
- statistiques d'utilisation CPU, quotas disques, limites des ressources,
- pile système (dans certaines implémentations),

#### Structure proc

#### struct proc  $\rightarrow$  proc.h

- Appartient à l'espace noyau  $\rightarrow$  visible par le noyau à tout instant, même quant le processus n'est pas en cours d'exécution,
	- identification : PID, GID, [SID],
	- pointeur zone u,
	- état courant du processus,
	- pointeurs (avant, arrière) vers listes de processus prêts, bloqués, ...
	- événement bloquant,
	- priorité + information d'ordonnancement,
	- masque des signaux,
	- information mémoire,

…

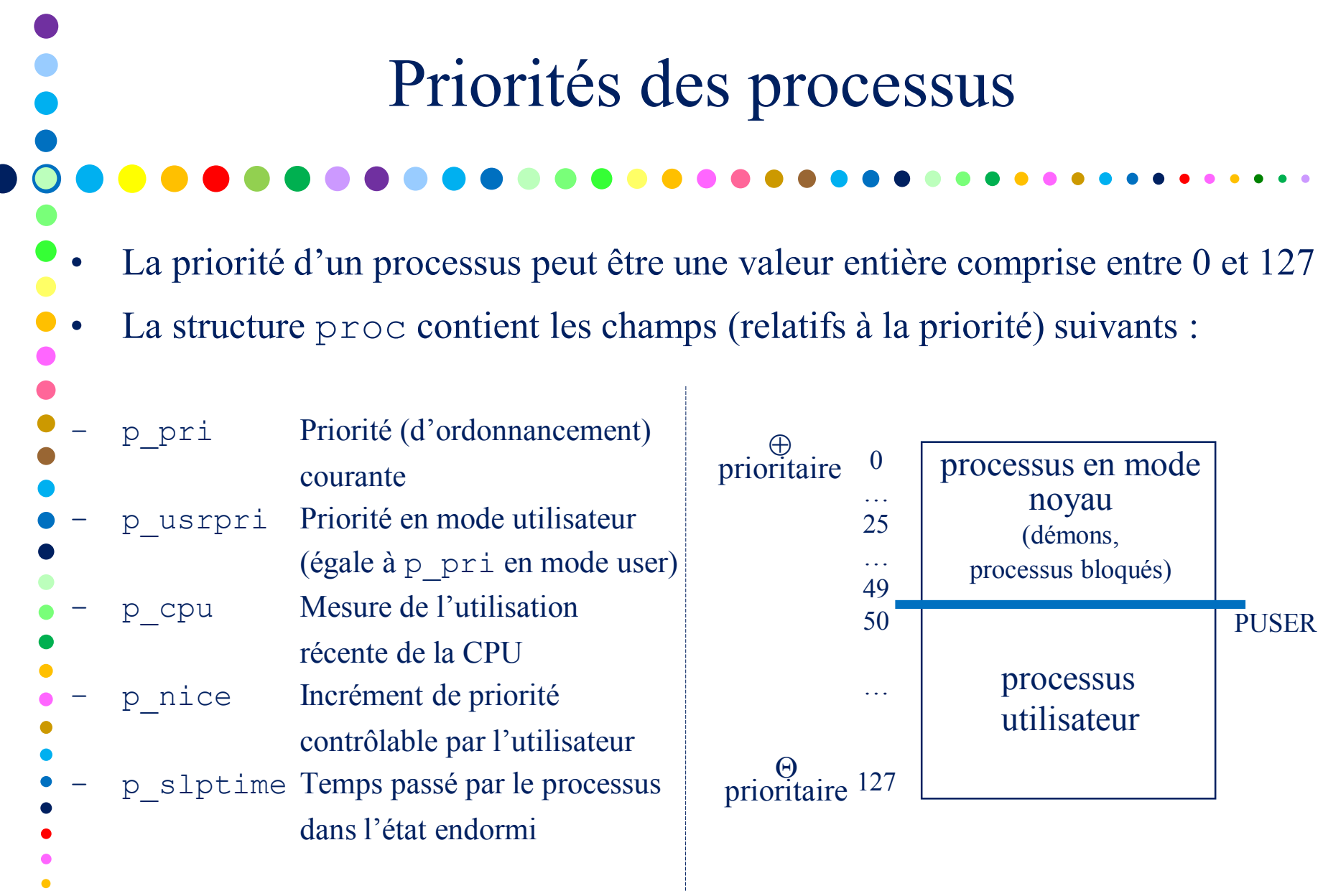

 $\bullet$ 

 $\bullet$ 

## Calcul de Priorité

- Répartir équitablement le processeur  $\rightarrow$ 
	- baisser la priorité des processus lors de l'accès au processeur
- A chaque *tick*, la routine horloge incrémente p\_cpu pour le processus courant  $(p \ncput+)$
- Régulièrement, le noyau appelle *schedcpu()* pour réduire la valeur de p\_cpu
	- appelée 1 fois par seconde
	- Pour tous les processus prêts :

```
p cpu = p cpu * decay
```

```
decay = \frac{1}{2} SVR3
```

```
decay = (2*load \noverline{a}y) / (2*load \noverline{a}y) 4.3BSD
```

```
p_usrpri = PUSER + (p_cpu/4) + (2*p_nice)
```
- Évite la famine des processus de faible priorité
- Favorise les processus qui font des E/S par rapport aux processus qui font du calcul
- Un processus qui a eu un accès récent  $\rightarrow$  p\_cpu élevé  $\rightarrow$  p\_usrpri élevé.

# Les primitives internes

C'est toujours le processus de plus haute priorité qui s'exécute, à moins que le processus courant soit en mode noyau

- Si tous les processus prêts sont dans des files de moindre priorité, le processus courant continue son exécution même si son quantum de temps a expiré
- Après 4 *ticks*, appel de *setpriority()* pour mettre à jour la priorité du processus courant
- 1 fois par seconde, appel de *schedcpu()* pour la mise à jour des
- priorités de tous les processus
	- retire le processus de la file, recalcule la priorité, remet le processus dans la file (éventuellement différente)
- *roundrobin()* appelée en fin de quantum pour élire un nouveau processus dans la même file

# Exemple

#### Supposons :

 $\bullet$ 

- Trois processus A, B et C
- Créés au même instant avec priorité de base = 60 (PUSER)
- Interruption horloge, 60 fois par seconde
- Aucun processus ne bloque par luimême
- Aucun autre processus n'est prêt à s'exécuter
- Calcule de priorité :

```
o p_{\text{cpu}} = p_{\text{cpu}} * \frac{1}{2}o p usrpri = PUSER + (p cpu/2)
```
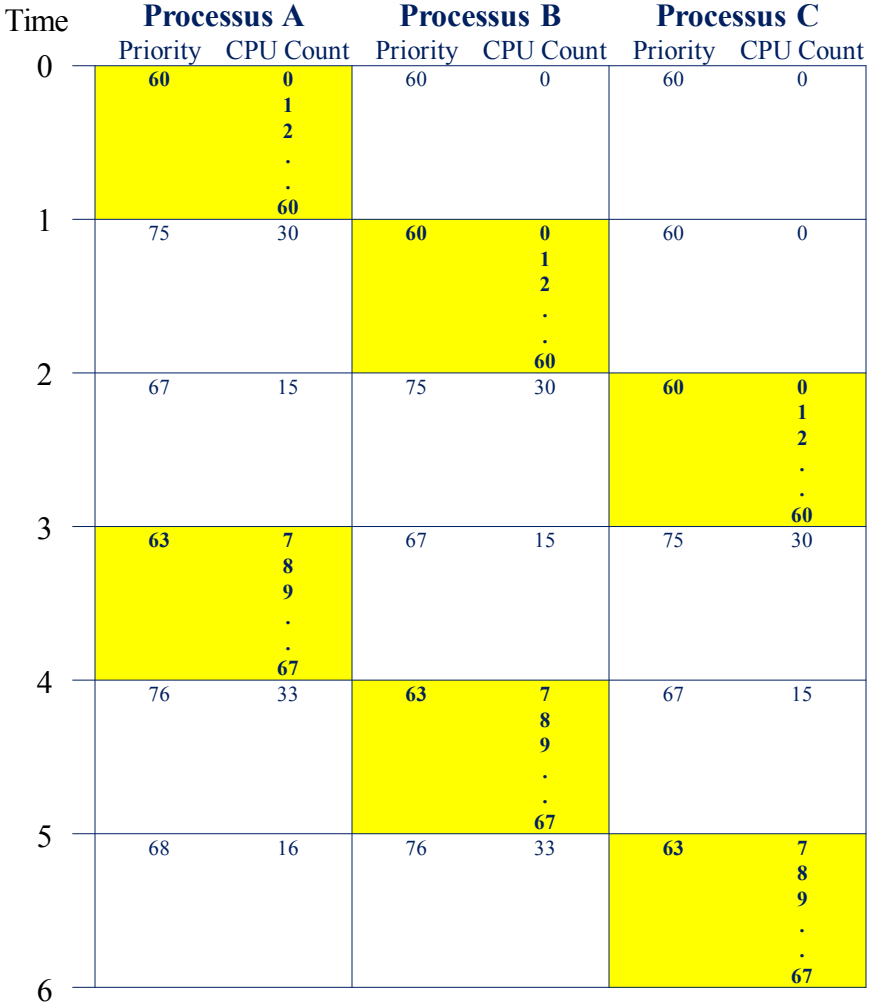

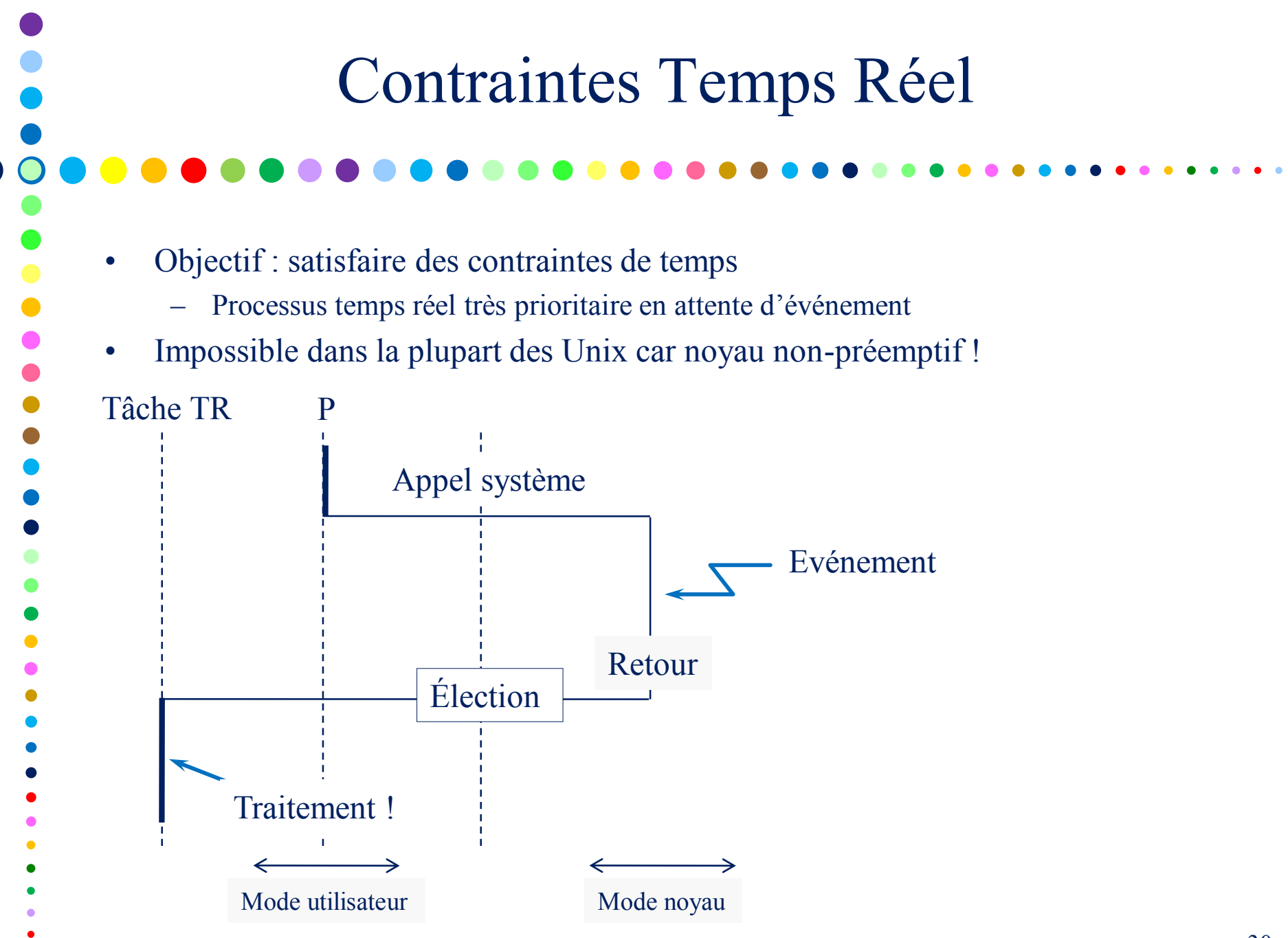

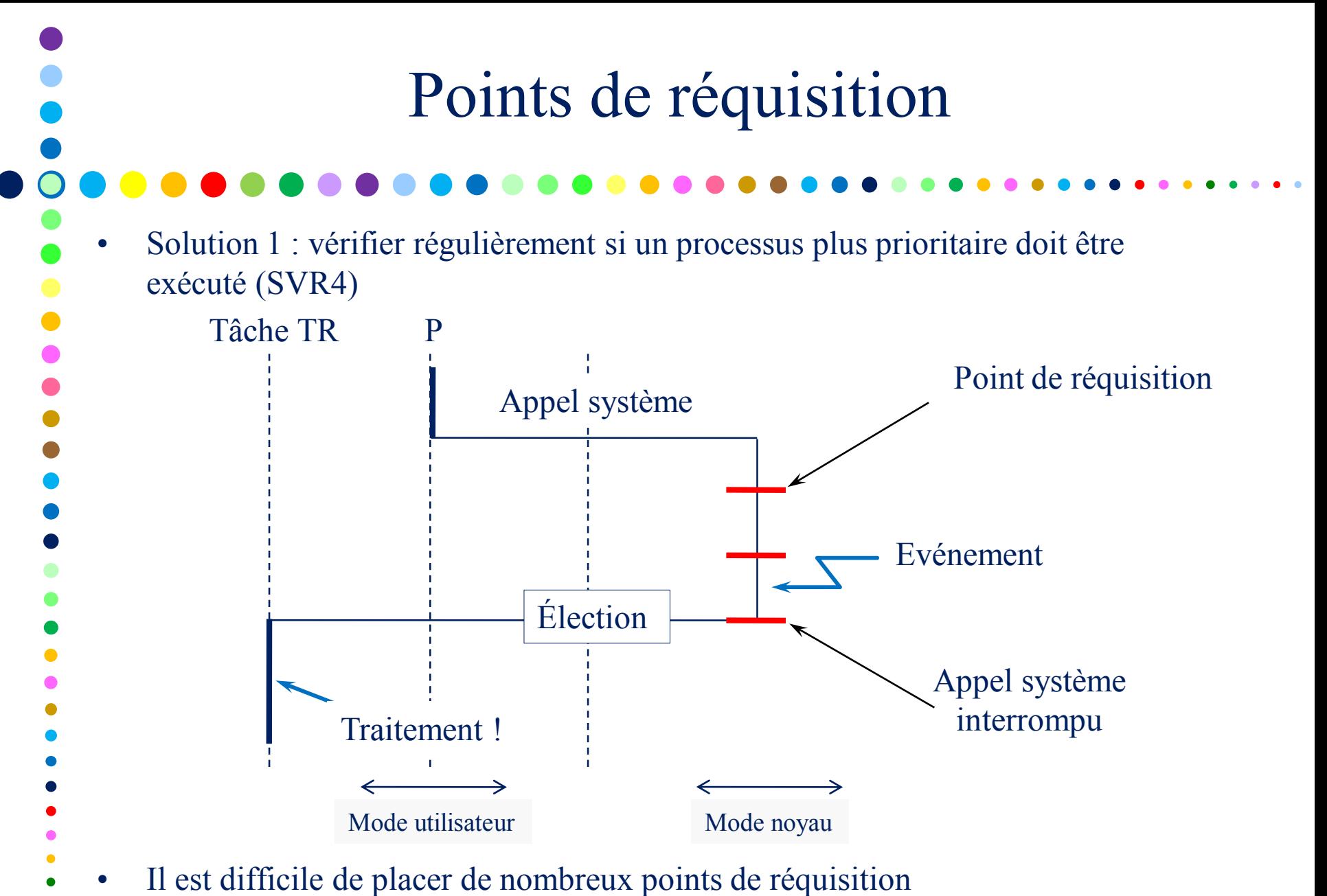

 $\Rightarrow$  latence de traitement importante

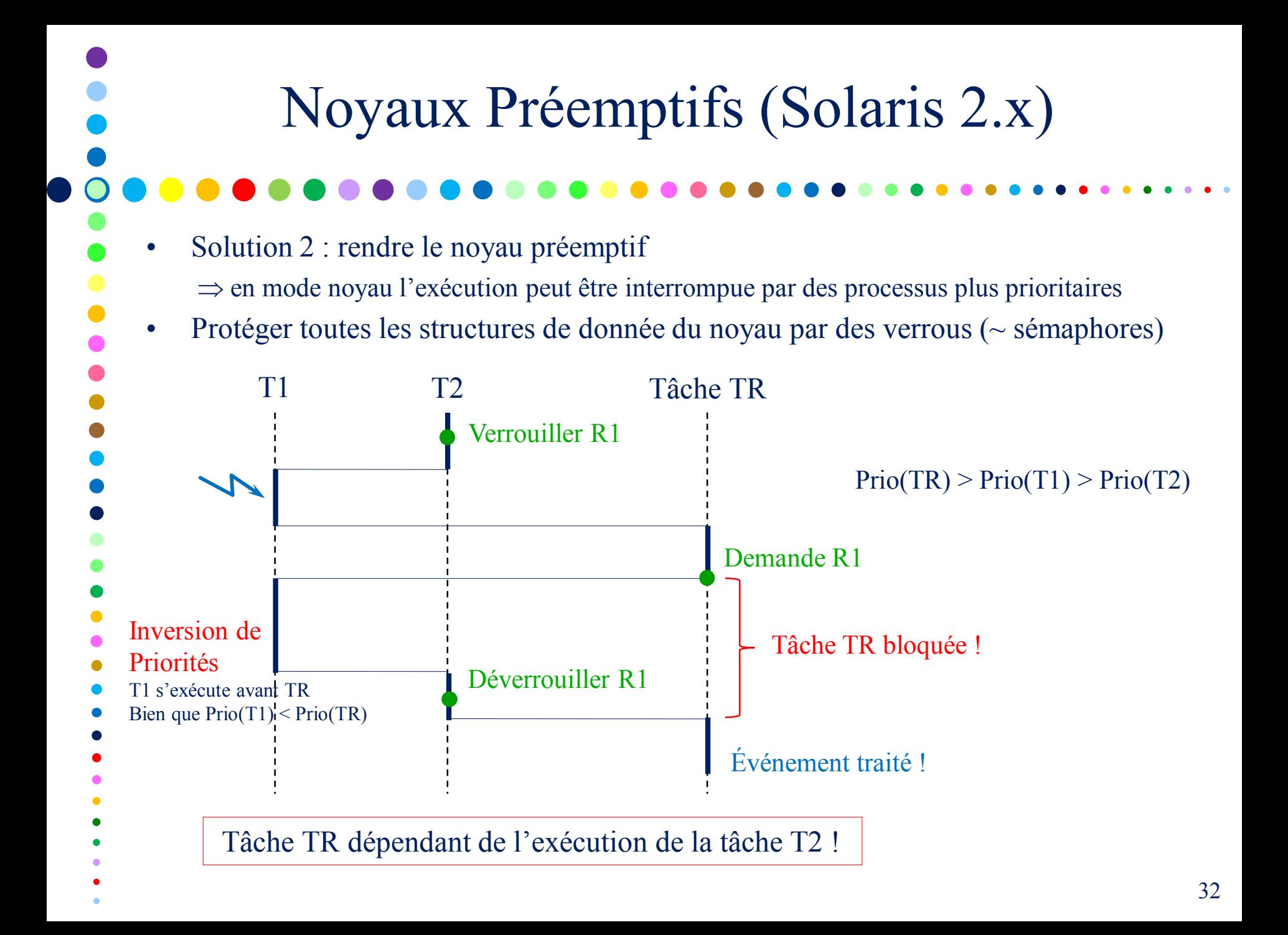

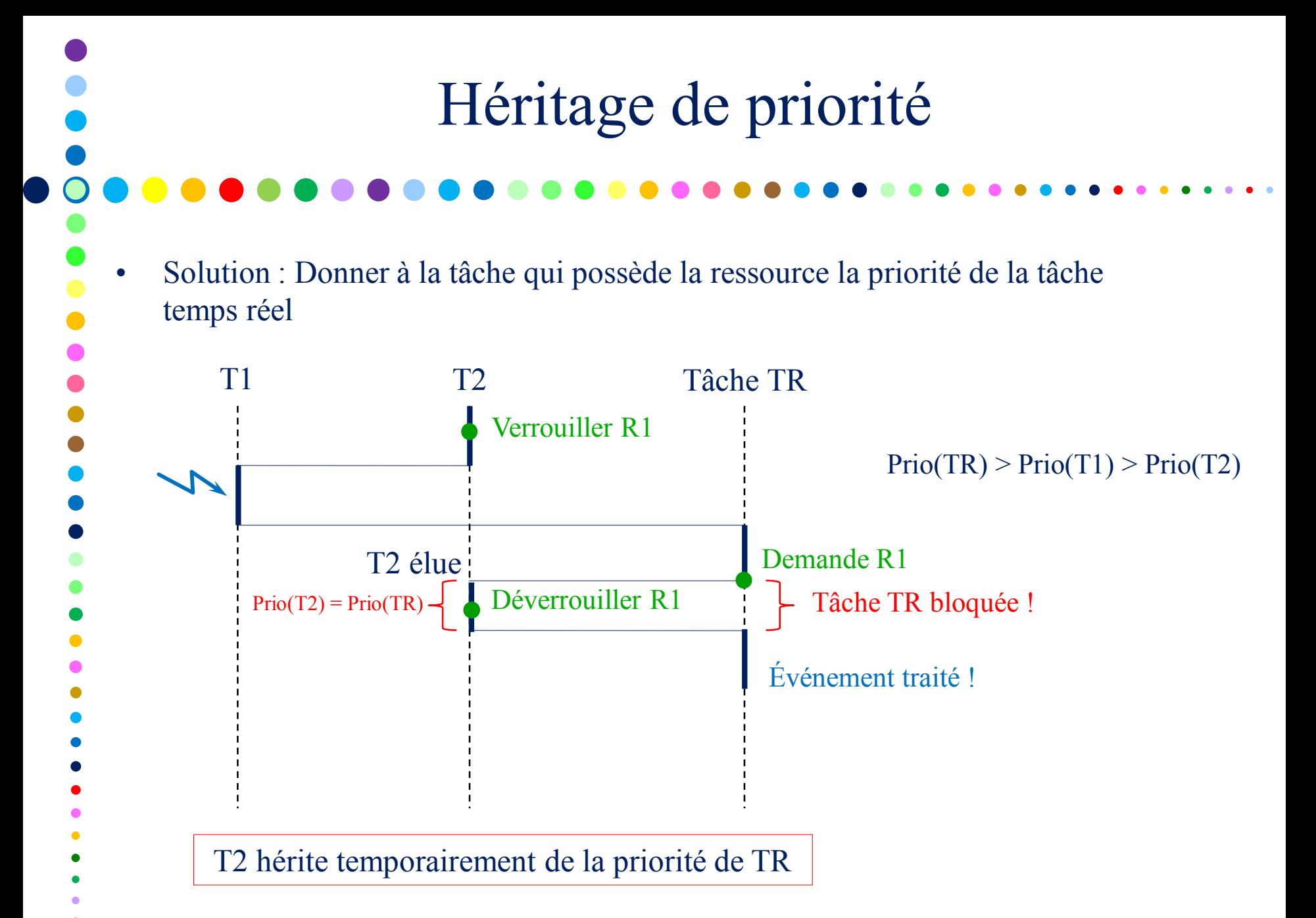

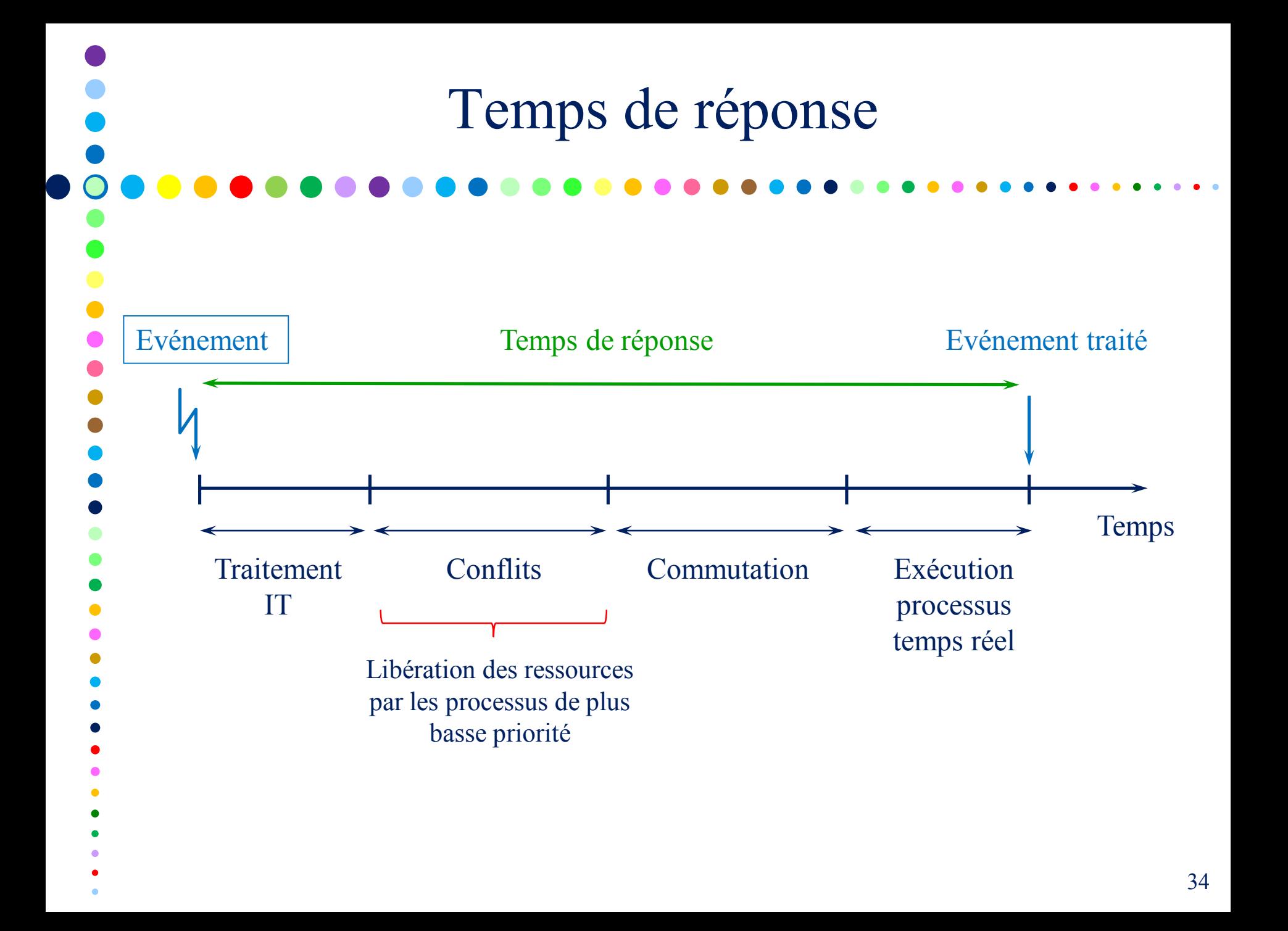

# Ordonnancement Unix : Implémentation (Hors Programme)

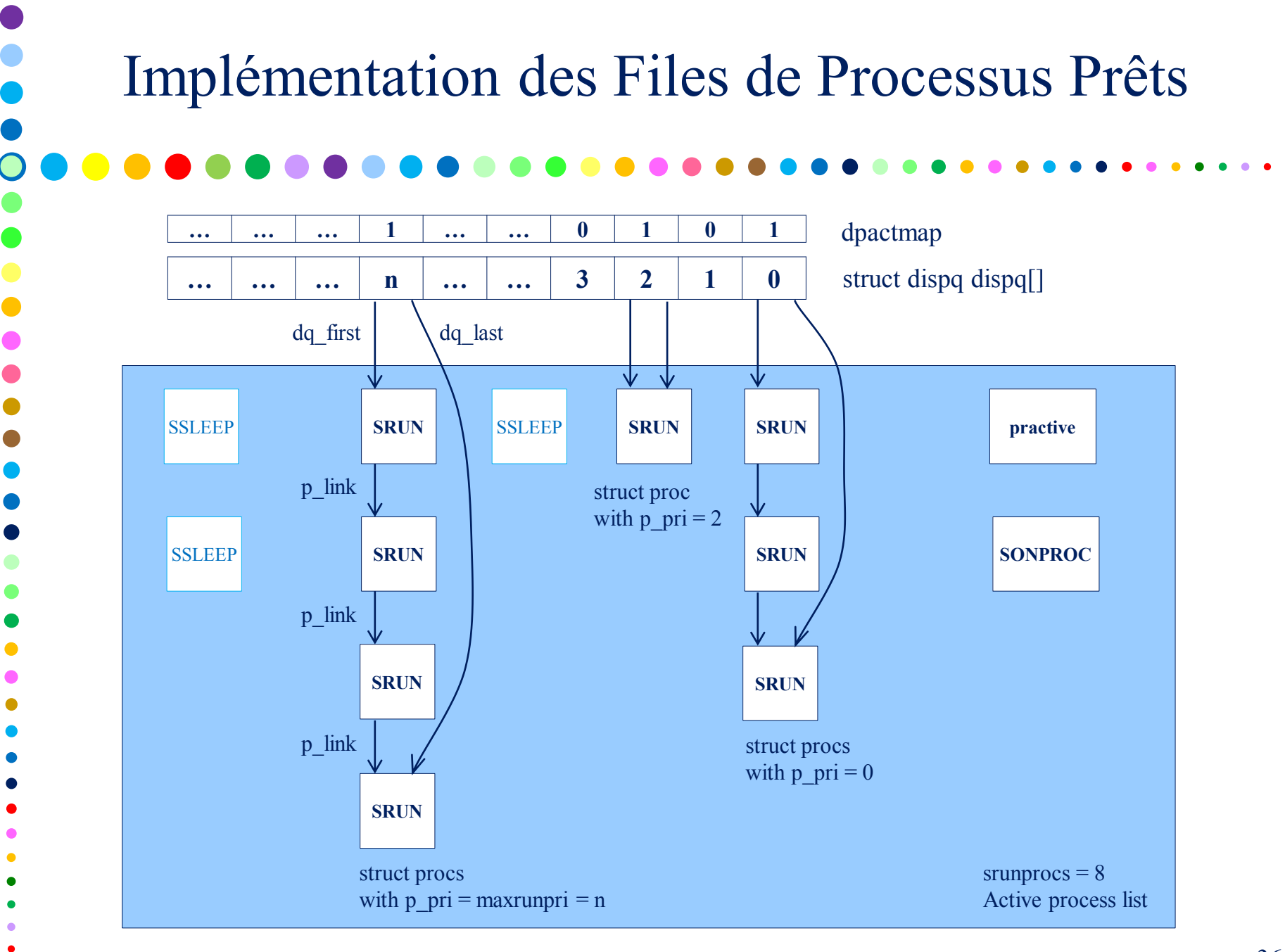

# Algorithme de *swtch()*

- Il existe trois situations où la commutation est indiquée
	- Le processus courant bloque sur une ressource ou se termine. Il s'agit d 'une commutation de contexte volontaire.
	- la procédure de recalcule de priorité résulte en l'existence d'un autre processus de priorité plus élevée que celle du processus courant.
	- Le processus courant, ou un gestionnaire d'interruption, réveille un processus de priorité plus élevée.
- Pour la commutation non volontaire, le noyau utilise un flag (*runrun*) Sur retour en mode utilisateur, si *runrun* positionné  $\rightarrow$  appel de *swtch()* 
	- Algorithme de *swtch()*
		- Trouver le premier bit positionné dans *whichqs*
		- Retirer le processus le plus prioritaire de la tête de file
		- Effectuer la commutation :
			- Sauvegarder le PCB (Process Control Bloc) du processus courant (inclus dans zone u)
			- Changer la valeur du registre de la table des pages (champs p\_addr de struct proc)
			- Charger les registres du processus élu à partir de la zone u

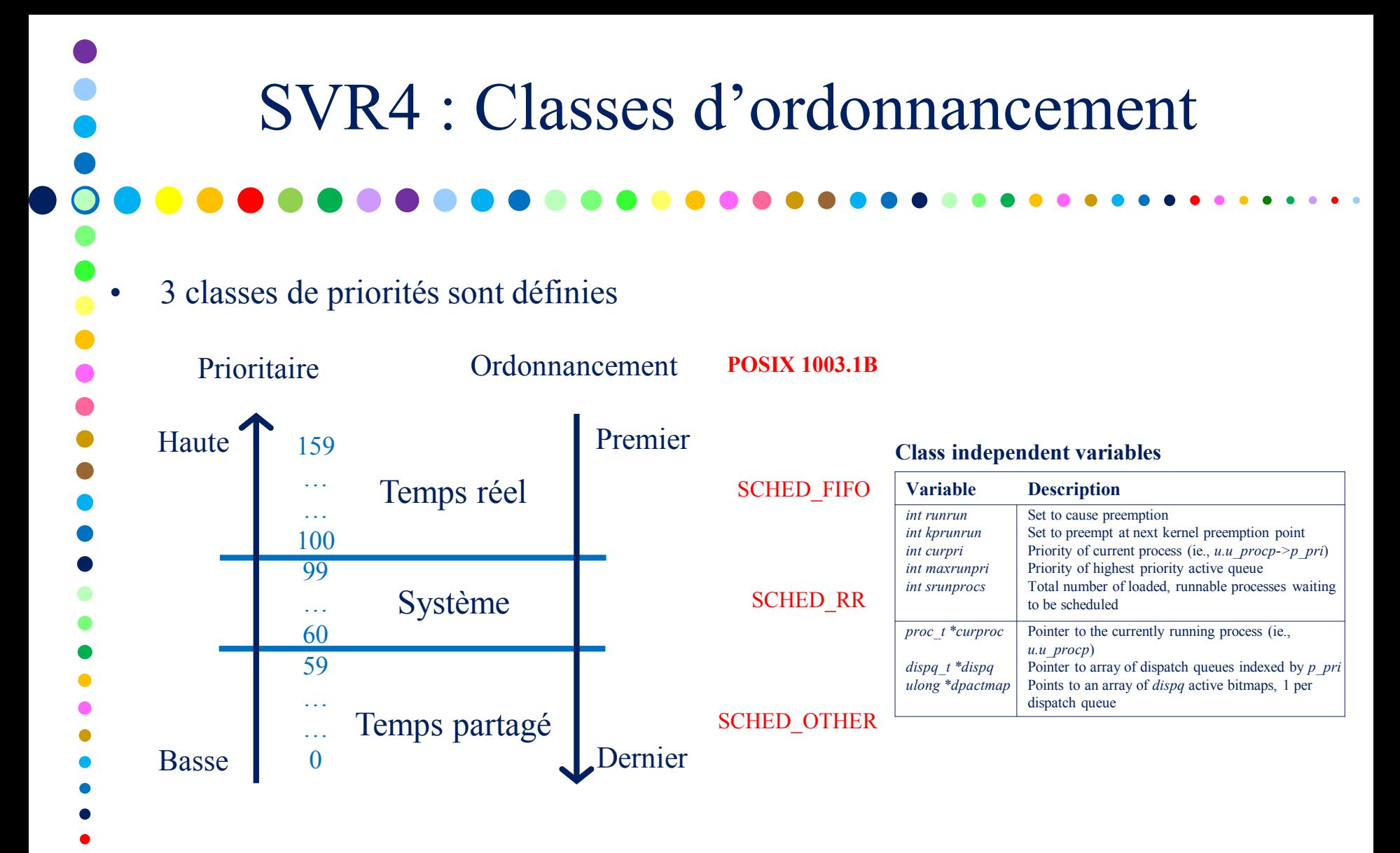

- Les processus temps réel prêts s'exécutent tant qu'ils restent prêts
- Définition des processus temps réel réservée au superviseur (appel système
- *priocntl* SVR5 *setsched\_prio* POSIX)

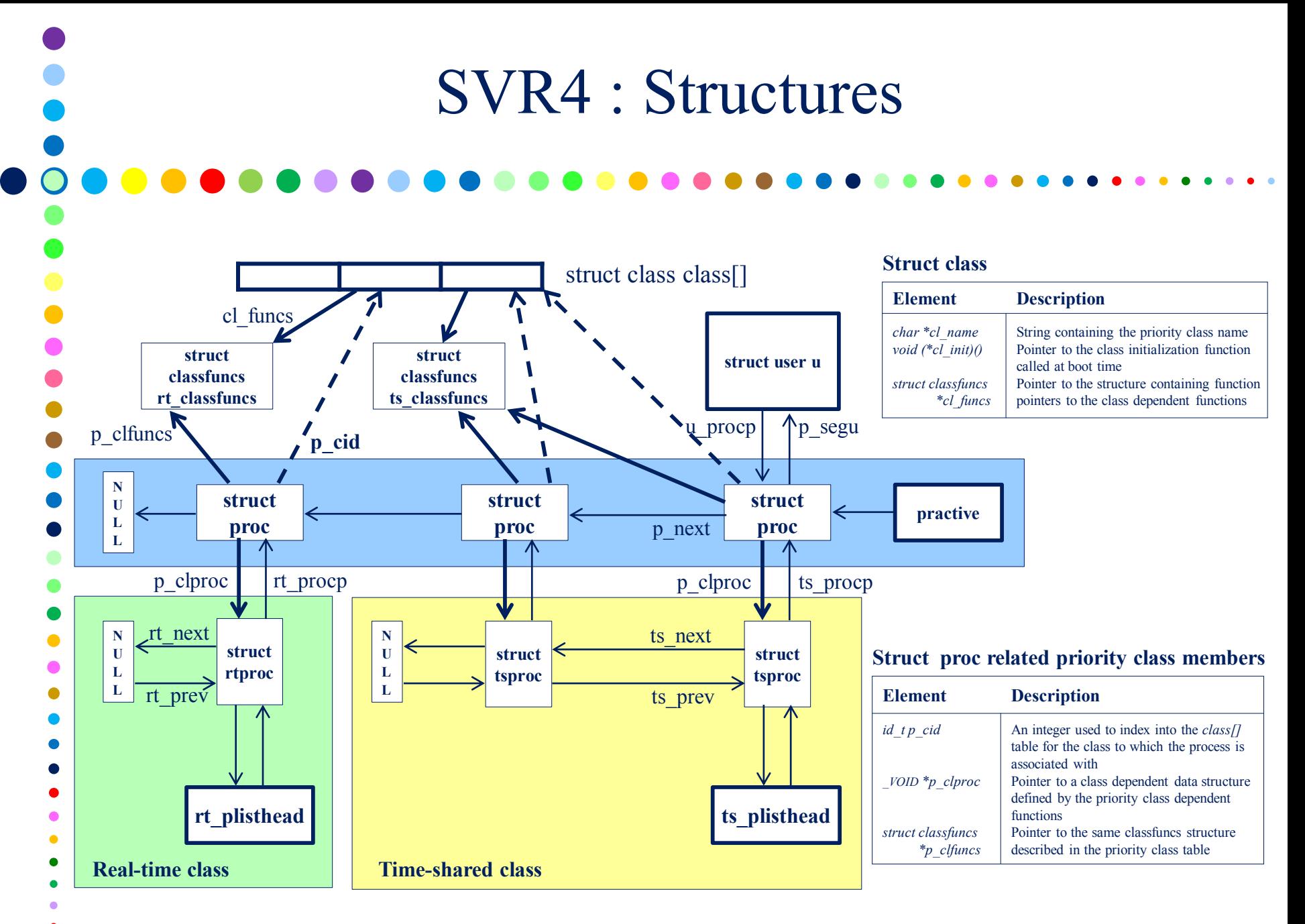

#### Classe Temps Réel

• Politique d'ordonnancement à priorités fixes

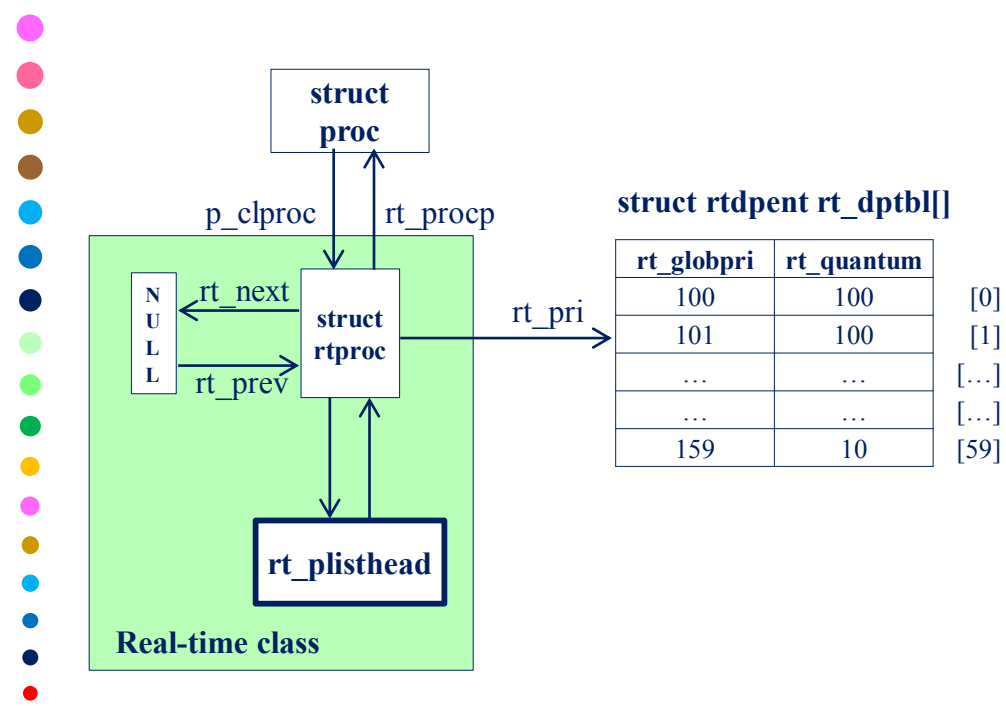

#### **Struct rtdpent**

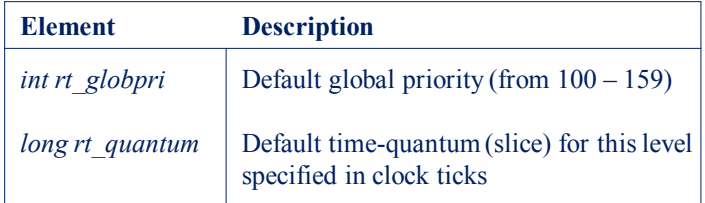

#### **Struct rtproc**

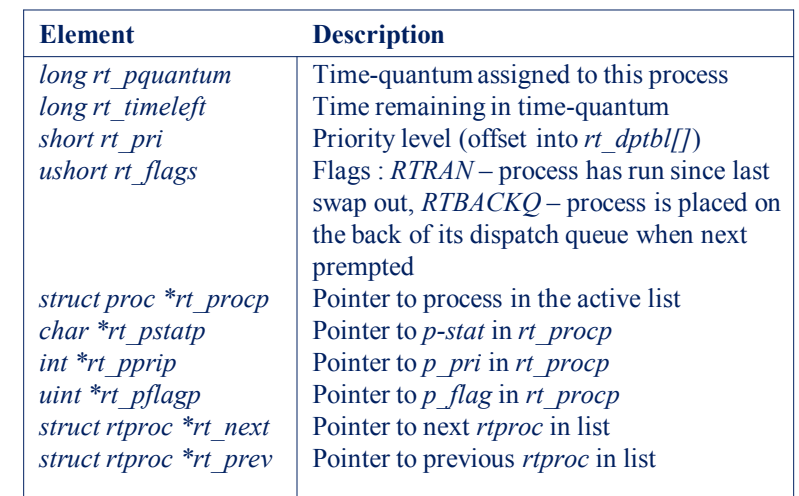

#### Classe Temps Partagé

- Quantum variable d'un processus à l'autre
- Inversement proportionnel à la priorité !
- Définis statiquement pour chaque niveau de priorités

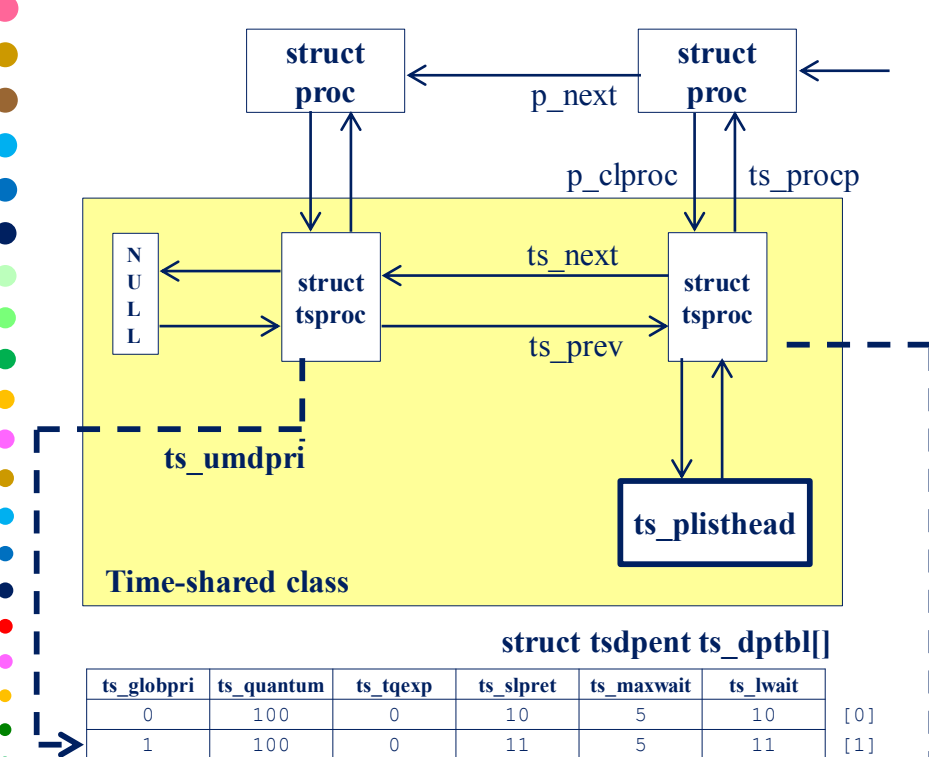

… … … … … … […] … … … … … … […] 59 | 10 | 49 | 59 | 5 | 59 | [59]

#### **Struct tsdpent**

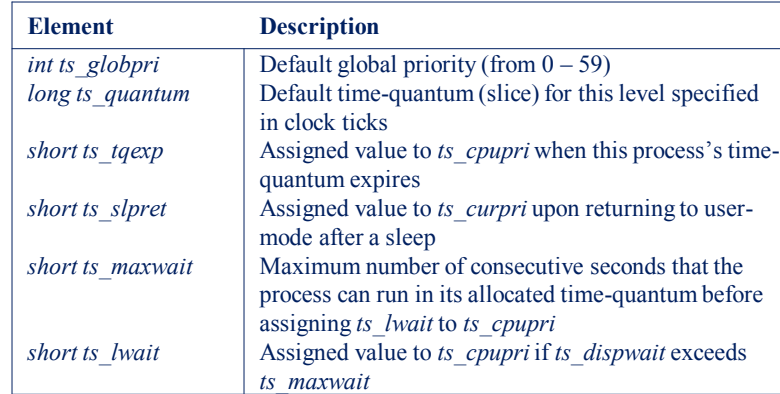

#### **Struct tsproc**

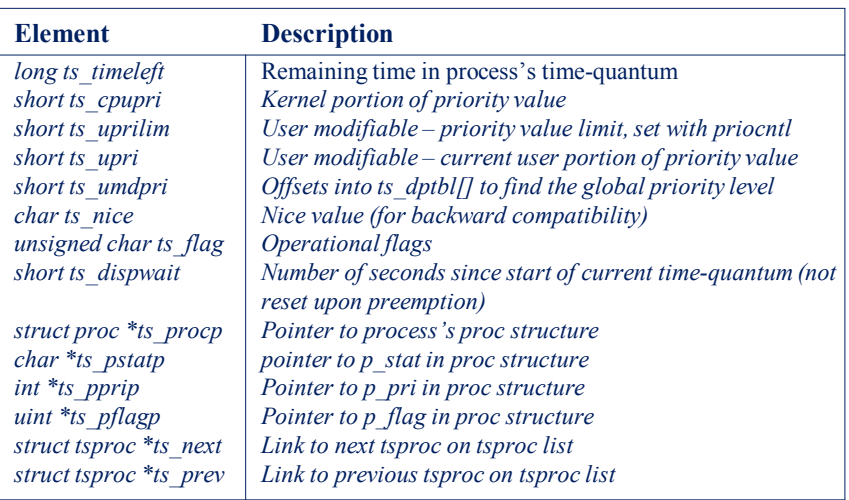

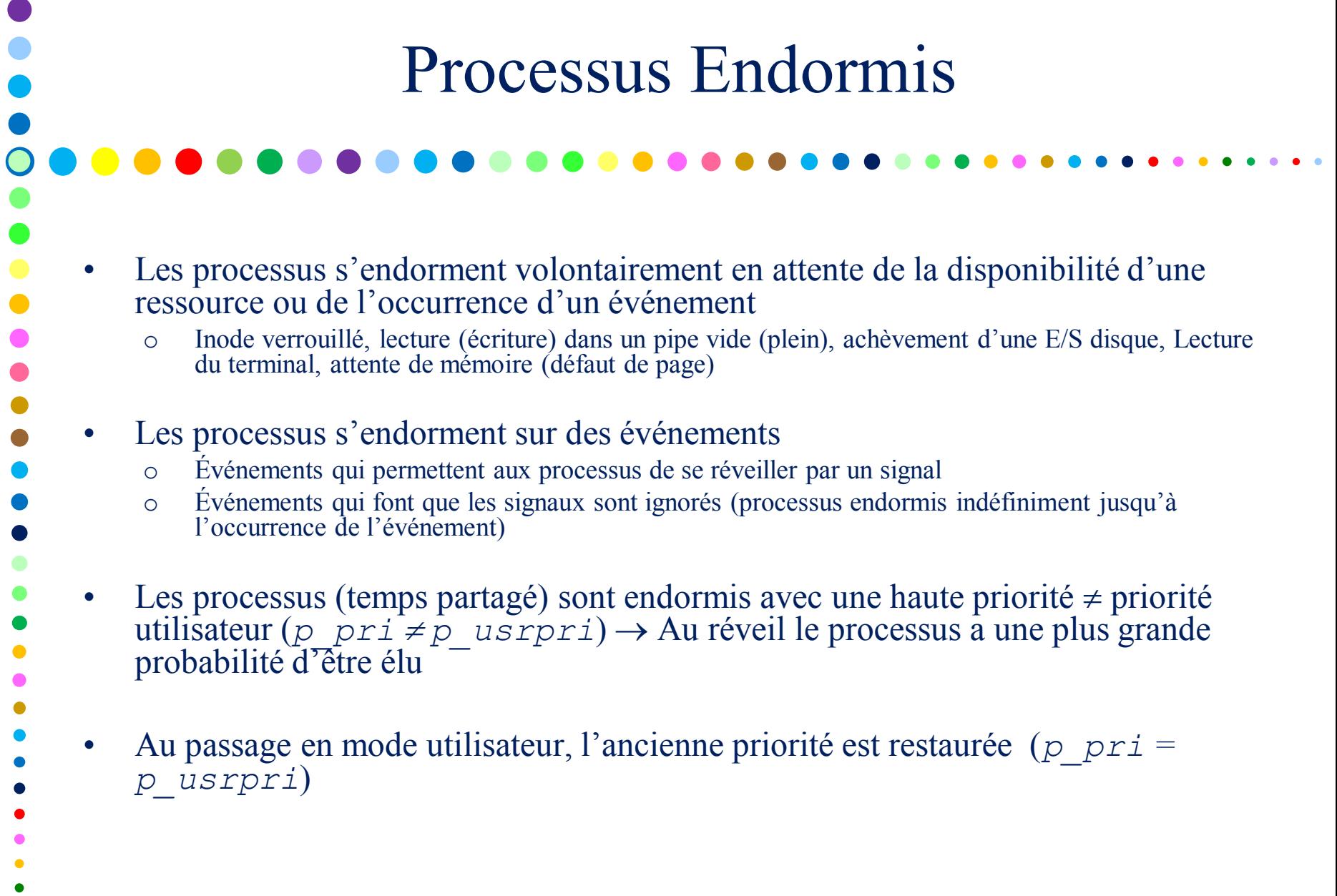

÷

 $\bullet$  $\bullet$ 

 $\bullet$ 

C.

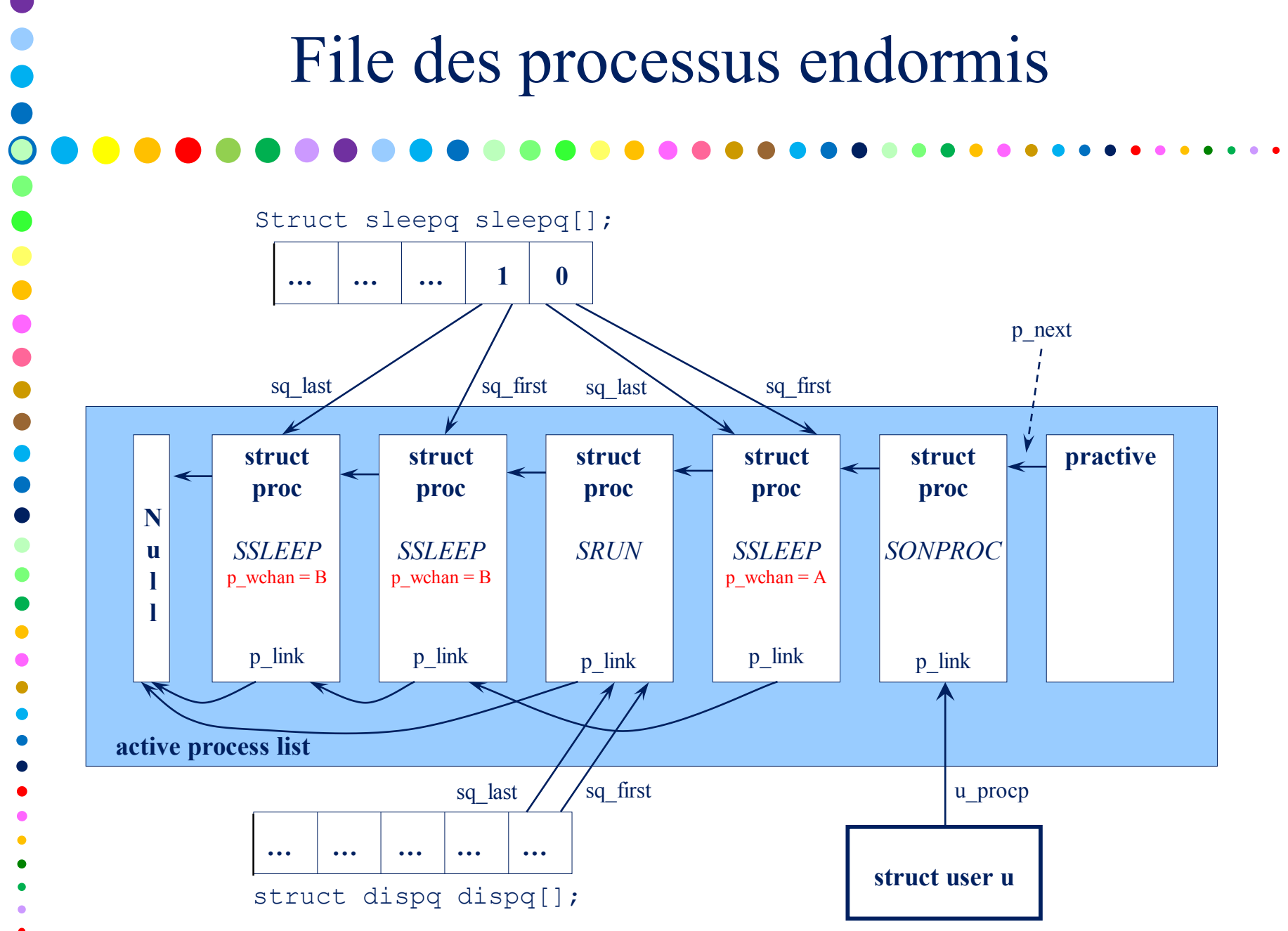

Priorités Système • Les priorités système sont décrites dans la table *ts\_kmdpris[]* int ts kmdpris $[] = {$ 60,61,62,63,64,65,66,67,68,69, 70,71,72,73,74,75,76,77,78,79, 80,81,82,83,84,85,86,87,88,89, 90,91,92,93,94,95,96,97,98,99

};

40 nombres contigus représentant les niveaux de priorités de la classe système.

Divisés en intervalles appelés niveaux de priorités système .

Chaque niveau de priorités système correspond à un type d'événements.

• Chaque processus devant s'endormir, doit préciser le type d'événement sur lequel il s'endort

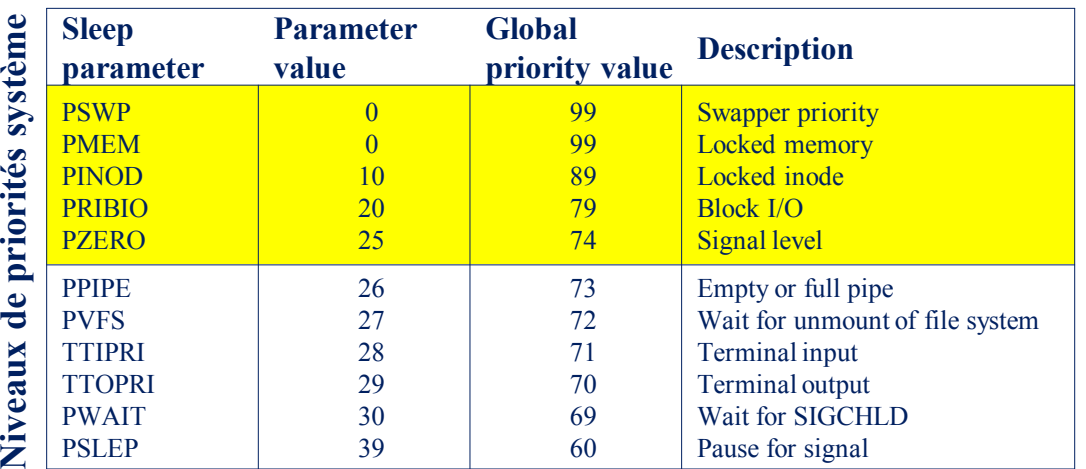

Plus haute priorité système (type d'événement) pouvant être passée en paramètre à *sleep()*

**short ts\_maxkmdpri = (sizeof(ts\_kmdpris)/4)-1;**

Nouvelle priorité du processus :

```
*tsproc->ts_pprip =
       ts_kmdpris[ts_maxkmdpri
       - valpar];
```

```
Exemple de Calcul de priorité
       int ts_kmdpris[] = {
               60,61,62,63,64,65,66,67,68,69,
               70,71,72,73,74,75,76,77,78,79,
               80,81,82,83,84,85,86,87,88,89,
               90,91,92,93,94,95,96,97,98,99
       };
Processus \rightarrow sleep(PRIBIO + 1)
Nouvelle priorité du processus 
       *tsproc->ts_pprip =
       ts kmdpris[ts maxkmdpri - (PRIBIO + 1)]
       == ts_kmdpris[18]
       == 78 \leftarrow== proc->p_pri
```
# Bibliographie

- The magic garden explained, The internals of Unix System V Release 4 Berny Goodheart & James Cox - Prentice Hall
- Operating Systems, Internals and Design Principles, Willam Stallings - Printice Hall

 $\bullet$ 

 $\bullet$  $\bullet$ 

- Principes des Systèmes d'Exploitation, A. Silberschatz, P.B. Galvin, G. Gagne - Vuibert
- Introduction aux Système Unix, Support de cours, Eric Gressier - CNAM-CEDRIC